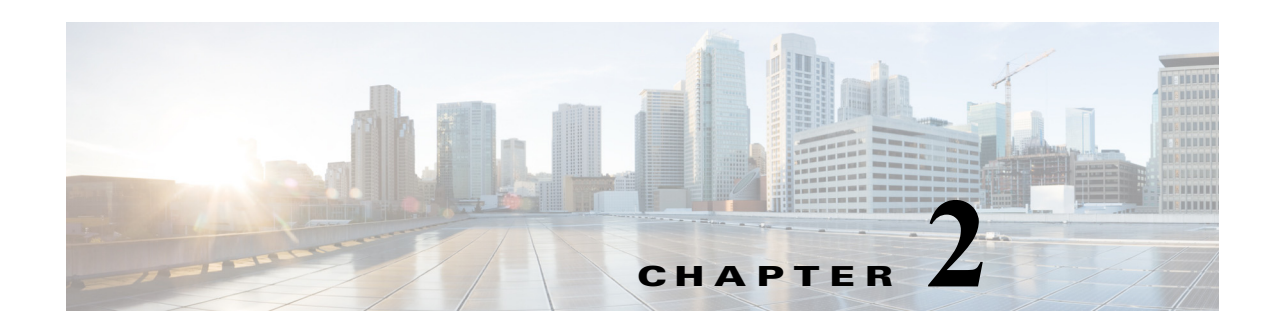

# **API Functions**

This chapter provides information about Python application programming interface (API) functions and includes the following sections:

- **•** [Classes, page 2-5](#page-0-0)
- **•** [API Functions, page 2-7](#page-2-0)

# <span id="page-0-0"></span>**Classes**

## **CLASSES**

History

### **ACL**

IPv4ACL

IPv6ACL

### **CLI**

BufferDepthMonitor

CheckPortDiscards

ShACL

ShFeature

ShTacas

ShTacasServer

ShowInterface

- ShowVlan
- shSshKey

### **CiscoSecret**

### **Feature**

BGPSession

SSH

Tacacs

bfd

#### **Classes**

 dhcp eigrp

### *Send document comments to nexus3k-docfeedback@cisco.com.*

 hsrp interface-vlan lacp msdp ospf ospfv3 pim private-vlan ptp rip scheduler telnet udld vpc vrrp vtp **Interface Key MacAddressTable RouteMap Routes System Transfer HTTPTransfer** PasswordProtoTransfer FTPTransfer SCPTransfer SFTPTransfer TFTPTransfer **VRF Vlan** \_\_builtin\_\_.type(\_\_builtin\_\_.object) FeatureFactory socket.\_socketobject(\_\_builtin\_\_.object) CiscoSocket

# <span id="page-2-0"></span>**API Functions**

## **class BGPSession(***ASN***=**None**,** *vrf*='default'**)**

Use this class to configure the BGP feature. Method resolution order: BGPSession Feature \_\_builtin\_\_.object Methods defined here:

# **add\_network(***network***, \*\****kwargs***)**

Configure an IP prefix to advertise. To remove the IP prefix to advertise, set the optional *no* argument to TRUE.

### **Arguments**

*network*: A string representing the IP prefix in either Classless Inter-Domain Routing (CIDR) notation or dotted quad. For example, '192.0.2.0/24' or '192.0.2.0/255.255.255.0'.

### **Optional Arguments**

*route-map*: Specifies the name of the route map to modify attributes.

*no*: Set to TRUE to remove a network.

### **Returns**

TRUE on success.

### **Usage Guidelines**

The IP prefix to advertise is considered for bestpath purposes and advertisement to peers only if a route of equal or more specificity is present in the routing table.

## **cfg\_aggregate\_address(***address***, \*\****kwargs***)**

Create a summary address in a Border Gateway Protocol (BGP) routing table. To remove the summary address, set the optional *no* argument to TRUE.

### **Arguments**

*address*: A string representing the aggregate IP address and mask in either CIDR notation or dotted quad. For example, '192.0.2.0/24' or '192.0.2.0/255.255.255.0'.

### **Optional Arguments**

*advertise\_map*: A string that specifies the name of the route map used to select attribute information from specific routes. Should be an alphanumeric string up to 63 characters long.

*as\_set*: A Boolean. Set to TRUE to generate the autonomous system set path information and community information from the contributing paths.

*attribute\_map*: A string that specifies the name of the route map used to set the attribute information for specific routes. Should be an alphanumeric string up to 63 characters long.

 $\mathbf I$ 

*summary only:* A Boolean. Set to TRUE to filter all more specific routes from updates.

*suppress\_map*: A string that specifies the name of the route map used to conditionally filter more specific routes. Should be an alphanumeric string up to 63 characters.

*no*: A Boolean. Set to TRUE to remove a summary address.

#### **Returns**

TRUE on success.

## **cfg\_bestpath(\*\****kwargs***)**

Modify the default best-path selection algorithm.

#### **Optional Arguments**

*always\_compare\_med*: A Boolean. Set to TRUE to compare the Multi-Exit Discriminator (MED) on paths from a different autonomous system (AS). Set to FALSE to remove this configuration.

*as\_path\_multipath\_relax*: A Boolean. Set to TRUE to configure a BGP routing process to consider the different AS paths and load-balance multiple paths during best-path route selection. Set to FALSE to remove this configuration.

*compare\_router\_id*: A Boolean. Set to TRUE to configure a Border Gateway Protocol (BGP) routing process to compare identical routes received from different external peers during the best-path selection process and to select the route with the lowest router ID as the best-path. Set to FALSE to remove this configuration.

*med\_missing\_as\_worst*: A Boolean. Set to TRUE to assign the value of infinity to received routes that do not carry the MED attribute, making these routes the least desirable. Set to FALSE to remove this configuration.

*med\_non\_deterministic*: A Boolean. Set to TRUE to specify that the best-MED-path among paths is not picked from the same AS. Set to FALSE to remove this configuration.

#### **Returns**

TRUE on success.

### **cfg\_cli\_event\_history(\*\****kwargs***)**

Enable the CLI event history to be saved in a buffer. It is enabled by default. The default buffer size is 'small'. Possible sizes are 'small', 'medium', and 'large'.

#### **Optional Arguments**

*size*: A string. Possible values are: 'small', 'medium', 'large', or 'disable'.

*no*: A Boolean. Set to TRUE to stop saving the CLI event history.

#### **Returns**

TRUE on success.

## **cfg\_cluster\_id(***cluster\_id***, \*\****kwargs***)**

Set the cluster ID on a route reflector in a route reflector cluster. To remove the cluster ID, set the optional *no* argument to TRUE.

#### **Arguments**

*cluster\_id*: Cluster ID of this router acting as a route reflector. Can be specified as an integer ranging from 1 to 4294967295 or as a string in dotted format: 'A.B.C.D'.

#### **Optional Arguments**

*no*: A Boolean. Set to TRUE to remove the specified cluster ID.

#### **Returns**

TRUE on success.

### **cfg\_confederation\_identifier(***id***, \*\****kwargs***)**

Specify a BGP confederation identifier. To remove the confederation identifier, set the optional *no* argument to TRUE.

#### **Arguments**

*id*: The AS number. Can be specified as an integer ranging from 1 to 4294967295 or as a string in the following format: <1-65535>[.<0-65535>].

#### **Optional Arguments**

*no*: A Boolean. Set to TRUE to remove the specified confederation ID.

### **Returns**

TRUE on success.

#### **Usage Guidelines**

The BGP confederation identifier is used to configure a single AS number to identify a group of smaller ASes as a single confederation.

A confederation can be used to reduce the internal BGP (iBGP) mesh by dividing a large single AS into multiple subASes and then grouping them into a single confederation. The subASes within the confederation exchange routing information like iBGP peers. External peers interact with the confederation as if it were a single AS.

Each subAS is fully meshed within itself and has a few connections to other ASes within the confederation. Next-hop, MED, and local preference information is preserved throughout the confederation, allowing you to retain a single Interior Gateway Protocol (IGP) for all ASes.

### **cfg\_confederation\_peers(***peers***, \*\****kwargs***)**

Configures subASes to belong to a single confederation. To remove an AS from the confederation, set the optional *no* argument to TRUE.

#### **Arguments**

*peers*: A string of space-separated AS numbers where each ASN=<1-4294967295>|<1-65535>[.<0-65535>].

#### **Optional Arguments**

*no*: A Boolean. Set to TRUE to remove the specified AS numbers from the list of confederation peers.

#### **Returns**

TRUE on success.

 $\mathbf I$ 

### **Usage Guidelines**

The **bgp confederation peers** command is used to configure multiple ASes as a single confederation. The ellipsis (...) in the command syntax indicates that your command input can include multiple values for the *as-number* argument.

The ASes specified in this command are visible internally to the confederation. Each AS is fully meshed within itself. The **bgp confederation identifier** command specifies the confederation to which the ASes belong.

## **cfg\_dampening(\*\****kwargs***)**

Enable BGP route dampening or change various BGP route dampening factors. To disable the function, set the optional *no* argument to TRUE.

### **Optional Arguments**

*half\_life*: Time (in minutes) after which a penalty is decreased. Once the route has been assigned a penalty, the penalty is decreased by half after the half-life period (which is 15 minutes by default). The process of reducing the penalty happens every 5 seconds. The range of the half-life period is 1 to 45 minutes. The default is 15 minutes.

*reuse limit*: Value to start reusing a route. The range is from 1 to 20000.

*suppress\_limit*: Value to start suppressing a route. The range is from 1 to 20000.

*max\_suppress\_time*: Maximum suppress time for a stable route. The range is from 1 to 255.

*route\_map*: Name of a route map that specifies dampening criteria. The name can be any alphanumeric string up to 63 characters.

*no*: Set to TRUE to disable the dampening feature.

### **Returns**

TRUE on success.

#### **Usage Guidelines**

You can configure route dampening to minimize route flaps propagating through your iBGP network.

## **cfg\_distance(***ebgp\_dist***,** *ibgp\_dist***,** *local\_dist***, \*\****kwargs***)**

Configure administrative distance for external BGP, internal BGP, and local routes. Default values are: eBGP 20, iBGP 200, and local 220. To set the distances back to the default, set the optional *no* argument to TRUE.

### **Arguments**

*ebgp\_dist*: Distance for eBGP routes. An integer ranging from 1 to 255.

*ibgp\_dist*: Distance for iBGP routes. An integer ranging from 1 to 255.

*local\_dist*: Distance for local routes. An integer ranging from 1 to 255.

### **Optional Arguments**

*no*: Set to TRUE to set the distances back to the default values.

#### **Returns**

TRUE on success.

### **cfg\_events\_event\_history(\*\****kwargs***)**

Enable the event history to be saved in a buffer. It is enabled by default. The default buffer size is 'small'. Possible sizes are 'small', 'medium', and 'large'.

### **Optional Arguments**

*size*: A string. Possible values are: 'small', 'medium', 'large', or 'disable'.

*no*: A Boolean. Set to TRUE to stop saving the event history.

### **Returns**

TRUE on success.

## **cfg\_graceful\_restart\_restart\_time(***time***, \*\****kwargs***)**

Configure the maximum time for restart that is advertised to peers. Default value is 120 seconds. To remove a previously configured value, set the optional *no* argument to TRUE.

### **Arguments**

*time*: An integer ranging from 1 to 3600 representing the restart time in seconds.

### **Optional Arguments**

*no*: A Boolean. Set to TRUE to delete the existing configuration and revert to the default.

#### **Returns**

TRUE on success.

## **cfg\_graceful\_restart\_stalepath\_time(***time***, \*\****kwargs***)**

Configure the maximum time to keep a restarting peer's stale routes. Default value is 300 seconds. To remove a previously configured value, set the optional *no* argument to TRUE.

### **Arguments**

*time*: An integer ranging from 1 to 3600 representing the stale path time in seconds.

### **Optional Arguments**

*no*: A Boolean. Set to TRUE to delete the existing configuration and revert to the default.

### **Returns**

TRUE on success.

## **cfg\_ibgp\_maximum\_paths(***max***, \*\****kwargs***)**

Configure the maximum number of parallel routes that the iBGP can support. To restore the default number of parallel routes, set the optional *no* argument to TRUE.

### **Arguments**

*max*: Maximum number of parallel routes that an IP routing protocol installs in a routing table. The range is from 1 to 64.

### **Optional Arguments**

*no*: Set to TRUE to restore the default number of parallel routes.

 $\mathbf I$ 

### **Returns**

TRUE on success.

## **cfg\_maximum\_paths(***max***, \*\****kwargs***)**

Configure the maximum number of parallel routes that the BGP can support. To restore the default number of parallel routes, set the optional *no* argument to TRUE.

### **Arguments**

*max*: Maximum number of parallel routes that an IP routing protocol installs in a routing table. The range is from 1 to 64.

### **Optional Arguments**

*no*: Set to TRUE to restore the default number of parallel routes.

### **Returns**

TRUE on success.

## **cfg\_nexthop\_routemap(***route\_map***, \*\****kwargs***)**

Specify that BGP routes are resolved using only next-hops whose routes match specific characteristics. To remove the route map, set the optional *no* argument to TRUE.

### **Arguments**

*route\_map*: Route map name. The name can be any alphanumeric string up to 63 characters.

### **Optional Arguments**

*no*: A Boolean. Set to TRUE to remove a route map.

### **Returns**

TRUE on success.

### **Usage Guidelines**

Use this function to configure route policy filtering for next-hops. BGP next-hop filtering allows you to specify that when a next-hop address is checked with the Routing Information Base (RIB), the underlying route for that next-hop address is passed through the route map. If the route map rejects the route, the next-hop address is treated as unreachable. BGP marks all next-hops that are rejected by the route policy as invalid and does not calculate the best-path for the routes that use the invalid next-hop address.

## **cfg\_nexthop\_trigger\_delay(***critical\_delay*=3000**,**  *non\_critical\_delay*=10000**, \*\****kwargs***)**

Configure BGP to delay for triggering next-hop calculations. To set the trigger delay to the default value, set the optional *no* argument to TRUE.

### **Arguments**

*critical\_delay*: An integer specifying the critical next-hop trigger delay in milliseconds. The range is from 1 to 4294967295. The default is 3000.

*non\_critical\_delay*: An integer specifying the noncritical next-hop trigger delay in milliseconds. The range is from 1 to 4294967295. The default is 10000.

### **Optional Arguments**

*no*: Set to TRUE to set the trigger delay to the default value.

#### **Returns**

TRUE on success.

### **Usage Guidelines**

Use this function to modify when BGP processes next-hop address tracking events. The non-critical delay value must always be equal to or greater than the critical delay value. The delay should be slightly higher than the time it takes for the Interior Gateway Protocol (IGP) to settle into a steady state after some event (IGP convergence time).

# **cfg\_periodic\_event\_history(\*\****kwargs***)**

Enable periodic event history to be saved in a buffer. It is enabled by default. The default buffer size is 'small'. Possible sizes are 'small', 'medium', and 'large'.

### **Optional Arguments**

*size*: A string. Possible values are: 'small', 'medium', 'large', or 'disable'.

*no*: A Boolean. Set to TRUE to stop saving the periodic event history.

### **Returns**

TRUE on success.

# **cfg\_router\_id(***router\_id***, \*\****kwargs***)**

Specify the IP address to use as the router ID. To remove this configuration, set the optional *no* argument to TRUE.

#### **Arguments**

*router\_id*: A string in dotted quad format ('A.B.C.D') representing the IP address of the router.

### **Optional Arguments**

*no*: A Boolean. Set to TRUE to remove the *router-id*.

#### **Returns**

TRUE on success.

### **client\_to\_client\_route\_reflection(\*\****kwargs***)**

Configure client-to-client route reflection. This feature is enabled by default. This command triggers an automatic soft-clear or refresh of BGP neighbor sessions. To disable this feature, set the optional *no* argument to TRUE.

### **Optional Arguments**

*no*: A Boolean. Set to TRUE to disable client-to-client route reflection.

### **Returns**

TRUE on success.

 $\mathbf I$ 

### **enforce\_first\_as(\*\****kwargs***)**

Configure a router to deny an update received from an external BGP (eBGP) peer that does not list its AS number at the beginning of the AS\_PATH in the incoming update. To disable this behavior, set the optional *no* argument to TRUE.

### **Optional Arguments**

*no*: A Boolean. Set to TRUE to disable this feature.

### **Returns**

TRUE on success.

#### **Usage Guidelines**

The **bgp enforce-first-as** command is used to deny incoming updates received from eBGP peers that do not list their AS number as the first segment in the AS\_PATH attribute. Enabling this command prevents a misconfigured or unauthorized peer from misdirecting traffic (spoofing the local router) by advertising a route as if it were sourced from another AS.

## **fast\_external\_fallover(\*\****kwargs***)**

Configure the BGP process to immediately reset the session if the link to a directly connected BGP peer goes down. This is enabled by default. To disable this behavior, set the optional *no* argument to TRUE.

#### **Optional Arguments**

*no*: A Boolean. Set to TRUE to disable this feature.

#### **Returns**

TRUE on success.

### **flush\_routes(\*\****kwargs***)**

Flush routes in the RIB upon a controlled restart. To disable this behavior, set the optional *no* argument to TRUE.

### **Optional Arguments**

*no*: A Boolean. Set to TRUE to disable this feature.

#### **Returns**

TRUE on success.

### **graceful\_restart(\*\****kwargs***)**

Enable graceful restart and graceful restart helper functionality. This is enabled by default. To disable this behavior, set the optional *no* argument to TRUE.

### **Optional Arguments**

*no*: A Boolean. Set to TRUE to disable this feature.

### **Returns**

TRUE on success.

### **Usage Guidelines**

The **graceful-restart** command is used to configure or disable the graceful restart capability on a router in a BGP network. If the graceful restart capability is enabled after a BGP session has been established, you need to restart the session with a soft or hard reset.

The default timer values for this feature are optimal for most network deployments. We recommend that they are adjusted only by experienced network operators. When adjusting the timer values, the restart timer should not be set to a value greater than the hold time that is carried in the OPEN message. If consecutive restart operations occur, routes (from a restarting router) that were previously marked as stale are deleted.

### **graceful\_restart\_helper(\*\****kwargs***)**

Configure graceful restart helper mode functionality. To disable this behavior, set the optional *no* argument to TRUE.

### **Optional Arguments**

*no*: A Boolean. Set to TRUE to disable this feature.

#### **Returns**

TRUE on success.

### **Usage Guidelines**

The **graceful-restart-helper** command is used to configure the local BGP router to support the graceful restart of a remote BGP peer.

### **is\_shutdown()**

Check if the BGP routing process is shut down.

### **Arguments**

None

#### **Returns**

TRUE if the BGP process is enabled and shut down.

FALSE if the BGP process is running or if BGP is not enabled.

## **log\_neighbor\_changes(\*\****kwargs***)**

Log a message for a neighbor up/down event. To disable this behavior, set the optional *no* argument to TRUE.

### **Optional Arguments**

*no*: A Boolean. Set to TRUE to disable this feature.

### **Returns**

TRUE on success.

Г

### **max\_as\_limit(***limit***, \*\****kwargs***)**

Allow the AS\_PATH attribute from an eBGP neighbor, imposing a limit on the number of ASes. To disable this behavior, set the optional *no* argument to TRUE.

#### **Arguments**

*limit*: An integer ranging from 1 to 512 representing the number of ASes in the AS\_PATH attribute.

### **Optional Arguments**

*no*: A Boolean. Set to TRUE to disable this feature.

#### **Returns**

TRUE on success.

### **redistribute\_direct\_routes(***route\_map***, \*\****kwargs***)**

Inject routes that are directly connected on an interface into the BGP. To restore the system to its default condition in which the software does not redistribute routes, set the optional *no* argument to TRUE.

#### **Arguments**

*route\_map*: An alphanumeric string up to 63 characters specifying the identifier of a configured route map. Use a route map to filter which routes are redistributed into BGP.

#### **Optional Arguments**

*no*: A Boolean. Set to TRUE to remove the configuration.

#### **Returns**

TRUE on success.

# **redistribute\_eigrp\_routes(***instance\_tag***,** *route\_map***, \*\****kwargs***)**

Inject routes from the Enhanced Interior Gateway Routing Protocol (EIGRP) into the BGP. To restore the system to its default condition in which the software does not redistribute routes, set the optional *no* argument to TRUE.

#### **Arguments**

*instance\_tag*: Any case-sensitive, alphanumeric string up to 64 characters.

*route\_map*: Specifies the identifier of a configured route map. Use a route map to filter which routes are redistributed into BGP.

### **Optional Arguments**

*no*: A Boolean. Set to TRUE to remove the configuration.

### **Returns**

TRUE on success.

### **redistribute\_isis\_routes(***instance\_tag***,** *route\_map***, \*\****kwargs***)**

Inject routes from the Intermediate System to Intermediate System (IS-IS) protocol into the BGP. To restore the system to its default condition in which the software does not redistribute routes, set the optional *no* argument to TRUE.

### **Arguments**

*instance\_tag*: Any case-sensitive, alphanumeric string up to 64 characters.

*route map*: Specifies the identifier of a configured route map. Use a route map to filter which routes are redistributed into BGP.

### **Optional Arguments**

*no*: A Boolean. Set to TRUE to remove the configuration.

### **Returns**

TRUE on success.

## **redistribute\_ospf\_routes(***protocol\_tag***,** *route\_map***, \*\****kwargs***)**

Inject routes from the Open Shortest Path First (OSPF) protocol into the BGP. To restore the system to its default condition in which the software does not redistribute routes, set the optional *no* argument to TRUE.

#### **Arguments**

*protocol\_tag*: Any case-sensitive, alphanumeric string up to 64 characters.

*route\_map*: Specifies the identifier of a configured route map. Use a route map to filter which routes are redistributed into BGP.

#### **Optional Arguments**

*no*: A Boolean. Set to TRUE to remove the configuration.

#### **Returns**

TRUE on success.

## **redistribute\_rip\_routes(***instance\_tag***,** *route\_map***, \*\****kwargs***)**

Inject routes from the Routing Information Protocol (RIP) protocol into the BGP. To restore the system to its default condition in which the software does not redistribute routes, set the optional *no* argument to TRUE.

#### **Arguments**

*instance\_tag*: Any case-sensitive, alphanumeric string up to 64 characters.

*route map*: Specifies the identifier of a configured route map. Use a route map to filter which routes are redistributed into BGP.

### **Optional Arguments**

*no*: A Boolean. Set to TRUE to remove the configuration.

#### **Returns**

TRUE on success.

### **redistribute\_static\_routes(***route\_map***, \*\****kwargs***)**

Inject static routes into the BGP. To restore the system to its default condition in which the software does not redistribute routes, set the optional *no* argument to TRUE.

 $\mathbf I$ 

### **Arguments**

*route\_map*: Specifies the identifier of a configured route map. Use a route map to filter which routes are redistributed into BGP.

### **Optional Arguments**

*no*: A Boolean. Set to TRUE to remove the configuration.

#### **Returns**

TRUE on success.

### **set\_addr\_family(***ip\_version***,** *transmission\_type***)**

Enable an address family for use with BGP. Possible address families are ipv4 unicast, ipv4 multicast, ipv6 unicast, and ipv6 multicast. This function sets the current address-family for use with functions that configure address-family attributes.

### **Arguments**

*ip\_version*: A string. Possible values are 'ipv4' and 'ipv6'.

*transmission\_type*: A string. Possible values are 'unicast' and 'multicast'.

### **Returns**

ValueError if an invalid *ip\_version* or *transmission\_type* is specified.

TRUE on success.

### **set\_default\_metric(***metric***, \*\****kwargs***)**

Set the metric of redistributed routes. To remove this configuration, set the optional *no* argument to TRUE.

#### **Arguments**

*metric*: The metric. An integer ranging from 0 to 4294967295.

#### **Optional Arguments**

*no*: A Boolean. Set to TRUE to remove any existing configuration.

#### **Returns**

TRUE on success.

### **set\_vrf(***vrf***)**

Set the VRF (Virtual Routing and Forwarding) context for subsequent API calls on this BGPSession object. Any configuration done on this BGPSession object is applied to this VRF.

#### **Arguments**

*vrf*: VRF name (string) or the VRF ID (integer).

#### **Returns**

None

### **shutdown()**

Shut down the BGP routing process. All existing BGP configurations are preserved.

#### **Arguments**

None

### **Returns**

TRUE on success.

### **start()**

Start the BGP routing process. If BGP is shut down, this restarts it. If the BGP feature is disabled, this enables the feature in addition to starting the process.

#### **Arguments**

None

#### **Returns**

TRUE on success.

### **suppress\_inactive(\*\****kwargs***)**

Configure the BGP process to advertise active routes to a BGP peer only. To remove the restriction, set the optional *no* argument to TRUE.

### **Optional Arguments**

*no*: A Boolean. Set to TRUE to remove the configuration.

### **Returns**

TRUE on success.

----------------------------------------------------------------------

Static methods defined here:

### **is\_valid\_asn(***asn***)**

----------------------------------------------------------------------

Data and other attributes defined here:

BGPNeighbor = <class 'cisco.BGPNeighbor'>

Use this class to configure a BGP neighbor.

----------------------------------------------------------------------

Methods inherited from Feature:

### **disable()**

Disable feature.

## **enable(\*\****kwargs***)**

Start feature.

### **Arguments**

*no*=TRUE: Stops the Terminal Access Controller Access-Control System (TACACS).

### **Returns**

TRUE on success.

## **is\_enabled()**

### **Returns**

TRUE if the feature is enabled.

### **name()**

Feature name—as used in the **configure terminal** command.

### **show\_name()**

Feature name—as seen in the **show feature** command.

### **state(***instance*=0**)**

Return the state (or states if multiple instances) of Feature.

----------------------------------------------------------------------

Static methods inherited from Feature:

**\_\_new\_\_(***typ***, \****args***, \*\****kwargs***)**

Create a single instance of an object per each derived class.

## **class BGPNeighbor(***ip\_address***,** *vrf*= 'default'**,** *\*\*kwargs***)**

Use this class to configure a BGP neighbor. This class is an attribute of the BGPSession class. Methods defined here:

### **add()**

Add a BGP neighbor to the BGP configuration. **Arguments** None **Returns** TRUE on success.

## **allow\_as\_in(\*\****kwargs***)**

Configure BGP to accept AS paths with this neighbor's AS present.

To remove this configuration, set the optional *no* argument to TRUE.

### **Optional Arguments**

*num\_occurrences*: Number of occurrences of AS number., an integer ranging from 1 to 10.

*no*: A Boolean. Set to TRUE to remove this configuration.

### **Returns**

TRUE on success.

# **cfg\_advertise\_map(***map***, \*\****kwargs***)**

Configure Border Gateway Protocol (BGP) conditional advertisement. To remove a BGP conditional advertisement, set the optional *no* argument to TRUE.

### **Arguments**

*map*: Route map with match statements that the route must pass before BGP passes the route to the next route map. The map is a case-sensitive, alphanumeric string up to 63 characters.

### **Optional Arguments**

*exist\_map*: Specifies a route map with match statements for a prefix list. A prefix in the BGP table must match a prefix in the prefix list before BGP advertises the route. *exist\_map* is a case-sensitive, alphanumeric string up to 63 characters.

*non\_exist\_map*: Specifies a route map without match statements for a prefix list. A prefix in the BGP table must not match a prefix in the prefix list before BGP advertises the route. *non\_exist\_map* is a case-sensitive, alphanumeric string up to 63 characters.

*no*: A Boolean. Set to TRUE to remove a BGP conditional advertisement.

### **Returns**

TRUE on success.

## **cfg\_ebgp\_multihop(***ebgp\_ttl*=None**, \*\****kwargs***)**

Accepts and attempts BGP connections to external peers that reside on networks that are not directly connected.

### **Arguments**

*ebgp\_ttl*: An integer. The multihop TTL value. Acceptable values are 2 to 255.

### **Optional Arguments**

*no*: A Boolean. Set to true to remove this configuration.

### **Returns**

TRUE on success.

# **cfg\_filter\_list\_in(***filter***, \*\****kwargs***)**

Apply the AS\_PATH filter list to incoming routes. To remove this configuration, set the optional *no* argument to TRUE.

 $\mathbf I$ 

### **Arguments**

*filter*: Name of the filter list. An alphanumeric string up to 63 characters.

### **Optional Arguments**

*no*: A Boolean. Set to TRUE to remove this configuration.

### **Returns**

TRUE on success.

## **cfg\_filter\_list\_out(***filter***, \*\****kwargs***)**

Apply AS\_PATH filter list to outgoing routes. To remove this configuration, set the optional *no* argument to TRUE.

### **Arguments**

*filter*: Name of filter list. An alphanumeric string up to 63 characters.

### **Optional Arguments**

no: A Boolean. Set to TRUE to remove this configuration.

### **Returns**

TRUE on success.

## **cfg\_local\_as(***ASN*=None**, \*\****kwargs***)**

Configure a router to appear as a member of a second AS in addition to the real AS of the device. To remove the local AS configuration, set the optional *no* argument to TRUE.

### **Arguments**

*ASN*: A string or integer representing the Autonomous System Number. If an integer, range is from 1 to 4294967295. If a string, it should be in this format <1-4294967295>|<1-65535>[.<0-65535>].

### **Optional Arguments**

*no\_prepend*: A Boolean. Set to TRUE to prevent prepending the local AS number to any routes received from the eBGP neighbor.

*replace\_as*: A Boolean. Set to TRUE to prepend only the local AS number to updates to the eBGP neighbor.

*dual\_as*: A Boolean. Set to TRUE to configure the eBGP neighbor to establish a peering session using the real ASN (from the local BGP routing process) or by using the ASN.

*no*: A Boolean. Set to TRUE to remove the local AS configuration.

#### **Returns**

TRUE on success.

## **cfg\_maximum\_prefix(***limit*=None**, \*\****kwargs***)**

Configure the maximum number of prefixes from this neighbor. To remove this configuration, set the optional *no* argument to TRUE.

### **Arguments**

*limit*: Max prefix limit. An integer ranging from 1 to 300,000.

### **Optional Arguments**

*threshold*: Threshold percentage at which to generate a warning. An integer ranging from 1 to 100. *restart\_interval*: Restart the BGP connection after the limit is exceeded. An integer ranging from 1 to 65535.

*warning\_only:* A Boolean. Set to TRUE to only give a warning message when the limit is exceeded. *no*: A Boolean. Set to TRUE to remove this configuration.

#### **Returns**

TRUE on success.

## **cfg\_password(***password*=None**, \*\****kwargs***)**

Configure a password for this BGP neighbor. To remove a password, set the optional *no* argument to TRUE.

#### **Arguments**

*password*: A CiscoSecret object.

### **Optional Arguments**

*no*: A Boolean. Set to TRUE to remove an existing password.

### **Returns**

TRUE on success.

## **cfg\_prefix\_list\_in(***list***, \*\****kwargs***)**

Apply a prefix-list to incoming routes. Set the optional *no* argument to TRUE to remove this configuration.

### **Arguments**

*list*: Name of the prefix-list. An alphanumeric string up to 63 characters.

### **Optional Arguments**

no: A Boolean. Set to TRUE to remove this configuration.

### **Returns**

TRUE on success.

# **cfg\_prefix\_list\_out(***list***, \*\****kwargs***)**

Apply a prefix-list to outgoing routes. Set the optional *no* argument to TRUE to remove this configuration.

### **Arguments**

*list*: Name of prefix-list. An alphanumeric string up to 63 characters.

### **Optional Arguments**

*no*: A Boolean. Set to TRUE to remove this configuration.

#### **Returns**

TRUE on success.

Г

### **cfg\_remote\_as(***ASN*=None**, \*\****kwargs***)**

Specify the AS number for this neighbor. To remove an AS number set the optional *no* argument to TRUE.

### **Arguments**

*ASN*: A string or integer representing the ASN. If integer, range is from 1 to 4294967295. If string, it should be in this format: '<1-4294967295>|<1-65535>[.<0-65535>]'.

### **Optional Arguments**

*no*: A Boolean. Set to TRUE to remove an AS number.

### **Returns**

TRUE on success.

## **cfg\_route\_map\_in(***map***, \*\****kwargs***)**

Apply a route-map to incoming routes. Set the optional *no* argument to TRUE to remove this configuration.

### **Arguments**

*map*: Name of the route-map. An alphanumeric string up to 63 characters.

#### **Optional Arguments**

*no*: A Boolean. Set to TRUE to remove this configuration.

### **Returns**

TRUE on success.

### **cfg\_route\_map\_out(***map***, \*\****kwargs***)**

Apply a route-map to outgoing routes. Set the optional *no* argument to TRUE to remove this configuration.

#### **Arguments**

*map*: Name of the route-map. An alphanumeric string up to 63 characters.

### **Optional Arguments**

*no*: A Boolean. Set to TRUE to remove this configuration.

#### **Returns**

TRUE on success.

### **cfg\_timers(***keepalive\_interval*=60**,** *holdtime*=180**, \*\****kwargs***)**

Configure keepalive and hold timers in seconds. Default values are 60 seconds for keepalive and 180 seconds for hold time. To set back to the default values, set the optional *no* argument to TRUE.

#### **Arguments**

*keepalive\_interval*: An integer ranging from 0 to 3600.

*holdtime*: An integer ranging from 0 3600.

### **Optional Arguments**

*no*: A Boolean. Set to TRUE to set the timers back to the default values.

### **Returns**

TRUE on success.

## **cfg\_update\_source(***interface*=None**, \*\****kwargs***)**

Specify the source of the BGP session and updates. The Cisco NX-OS software allows BGP sessions to use any operational interface for TCP connections. To restore the interface assignment to the closest interface, which is called the best local address, set the optional *no* argument to TRUE.

### **Arguments**

*interface*: A string representing an interface on the switch. Can be Ethernet, loopback, port-channel or a VLAN in either expanded or short forms. For example, 'e1/1.2', 'Ethernet1/1.2'.

### **Optional Arguments**

*no*: A Boolean. Set to TRUE to restore the interface assignment to the best local address.

### **Returns**

TRUE on success.

## **default\_originate(\*\****kwargs***)**

Originate a default toward this neighbor. To remove this configuration, set the optional *no* argument to TRUE.

### **Optional Arguments**

*route\_map*: Name of route-map that specifies criteria for the originating default.

*no*: A Boolean. Set to TRUE to remove this configuration.

### **Returns**

TRUE on success.

## **disable\_connected\_check(\*\****kwargs***)**

Disable the connection verification for the directly connected peer.

### **Arguments**

None

### **Optional Arguments**

*no*: A Boolean. Set to TRUE to enable the connection verification for the directly connected peer.

### **Returns**

TRUE on success.

Г

### **Usage Guidelines**

Use this function to disable a check for an eBGP peer that is directly connected to the local router. BGP triggers a connection check automatically for all eBGP peers that are known to be a single hop away, unless you disable this check with this function. BGP does not bring up sessions if the check fails. BGP considers an eBGP peer as a single hop away if the eBGP peer does not have the ebgp-multihop option configured (that is, the time-to-live (TTL) value is one).

## **dont\_capability\_negotiate(\*\****kwargs***)**

Turn off the negotiate capability with this neighbor.

#### **Arguments**

None

### **Optional Arguments**

*no*: A Boolean. Set to TRUE to turn on the negotiate capability with this neighbor.

#### **Returns**

TRUE on success.

### **dynamic\_capability(\*\****kwargs***)**

Enable the dynamic capability.

**Arguments** 

None

### **Optional Arguments**

*no*: A Boolean. Set to TRUE to disable the dynamic capability.

### **Returns**

TRUE on success.

### **exists()**

Check if this BGP neighbor exists.

### **Arguments**

None

#### **Returns**

TRUE if this BGP neighbor exists.

FALSE if this BGP neighbor does not exist.

## **low\_memory\_exempt(\*\****kwargs***)**

Exempt this BGP neighbor from a low-memory shutdown. To make this BGP neighbor eligible for a low-memory shutdown, set the optional *no* argument to TRUE.

### **Arguments**

None

### **Optional Arguments**

*no*: A Boolean. Set to TRUE to make this BGP neighbor eligible for a low-memory shutdown.

#### **Returns**

TRUE on success.

### **next\_hop\_self(\*\****kwargs***)**

Set our peering address as nexthop. To remove this configuration, set the optional *no* argument to TRUE.

### **Optional Arguments**

*no*: A Boolean. Set to TRUE to remove this configuration.

#### **Returns**

TRUE on success.

### **next\_hop\_third\_party(\*\****kwargs***)**

Compute a third-party nexthop if possible. To remove this configuration, set the optional *no* argument to TRUE.

#### **Optional Arguments**

*no*: A Boolean. Set to TRUE to remove this configuration.

#### **Returns**

TRUE on success.

### **remove()**

Remove the BGP neighbor from the BGP configuration.

#### **Arguments**

None

### **Returns**

TRUE on success.

ValueError if the neighbor does not exist.

### **remove\_private\_as(\*\****kwargs***)**

Remove the private AS number from outbound updates. To include the private AS number in outbound updates, set the optional *no* argument to TRUE.

#### **Arguments**

None

#### **Optional Arguments**

*no*: A Boolean. Set to TRUE to include the private AS number in outbound updates.

#### **Returns**

TRUE on success.

Г

## **route\_reflector\_client(\*\****kwargs***)**

Configure this neighbor as a route reflector client. To remove this configuration, set the optional *no* argument to TRUE.

#### **Optional Arguments**

*no*: A Boolean. Set to TRUE to remove this configuration.

### **Returns**

TRUE on success.

## **send\_community(\*\****kwargs***)**

Send the BGP community attribute to this neighbor. To revert back to the defaults, set the optional *no* argument to TRUE.

#### **Optional Arguments**

*no*: A Boolean. Set to TRUE to revert back to the defaults.

### **Returns**

TRUE on success.

### **send\_community\_extended(\*\****kwargs***)**

Send the BGP extended community attribute to this neighbor. To revert back to the defaults, set the optional *no* argument to TRUE.

#### **Optional Arguments**

no: A Boolean. Set to TRUE to revert back to the defaults.

### **Returns**

TRUE on success.

### **set\_addr\_family(***ip\_version***,** *transmission\_type***)**

### **set\_description(***description*=None**, \*\****kwargs***)**

Set a descriptive string for this BGP neighbor.

### **Arguments**

*description*: An alphanumeric string up to 80 characters long.

### **Optional Arguments**

*no*: A Boolean. Set to TRUE to remove any existing description.

#### **Returns**

TRUE on success.

# **shutdown(\*\****kwargs***)**

Administratively shut down this neighbor. All existing configurations are preserved. To enable this neighbor, set the optional *no* argument to TRUE.

### **Arguments**

None

### **Optional Arguments**

*no*: A Boolean. Set to TRUE to enable this neighbor.

#### **Returns**

TRUE on success.

### **soft\_reconfiguration\_inbound(\*\****kwargs***)**

Configure the switch software to start storing BGP peer updates. To not store received updates, set the optional *no* argument to TRUE.

### **Optional Arguments**

*no*: A Boolean. Set to TRUE to stop storing received updates.

### **Returns**

TRUE on success.

#### **Usage Guidelines**

Entering this command starts the storage of updates, which is required to do inbound soft reconfiguration. To use soft reconfiguration, or soft reset, without preconfiguration, both BGP peers must support the soft route refresh capability.

### **suppress\_inactive(\*\****kwargs***)**

Advertise the active routes to a BGP peer only. To remove the restriction, set the optional *no* argument to TRUE.

### **Optional Arguments**

*no*: A Boolean. Set to TRUE to remove this restriction.

#### **Returns**

TRUE on success.

## **transport\_connection\_mode\_passive(\*\****kwargs***)**

Allows a passive connection setup only. To remove this restriction, set the optional *no* argument to TRUE.

#### **Arguments**

None

### **Optional Arguments**

*no*: A Boolean. Set to TRUE to allow all connection setups.

### **Returns**

 $\mathbf I$ 

TRUE on success. ---------------------------------------------------------------------- Data descriptors defined here:  $\_$ dict $\_$ Dictionary for instance variables (if defined). \_\_weakref\_\_ List of weak references to the object (if defined).

# **class BufferDepthMonitor()**

Method resolution order: BufferDepthMonitor CLI \_\_builtin\_\_.object Methods defined here:

**dumps()**

**get\_max\_cell\_usage()**

**get\_remaining\_instant\_usage()**

**get\_status()**

**get\_switch\_cell\_count()**

**get\_total\_instant\_usage()**

**parse\_specific()**

----------------------------------------------------------------------

Methods inherited from CLI:

### **get\_command()**

**get\_output()**

### **get\_raw\_output()**

**get\_timestamp()**

### **get\_xml\_dom\_from\_cli\_output(***text***)**

**key\_map(***key***)**

**key\_value\_colon\_parser(***line***)**

**key\_value\_xml\_parser(***element***)**

### **rerun()**

----------------------------------------------------------------------

Data descriptors inherited from CLI: \_\_dict\_\_ Dictionary for instance variables (if defined). \_\_weakref\_\_ List of weak references to the object (if defined).

# **class CLI(***command*=''**,** *do\_print*=TRUE**)**

Generic CLI base class with useful utilities. Methods defined here:

## **get\_command()**

**get\_output()**

**get\_raw\_output()**

**get\_status()**

**get\_timestamp()**

## **get\_xml\_dom\_from\_cli\_output(***text***)**

**key\_map(***key***)**

**key\_value\_colon\_parser(***line***)**

**key\_value\_xml\_parser(***element***)**

**parse\_specific()**

### **rerun()**

----------------------------------------------------------------------

Data descriptors defined here:  $\_$ dict $\_$ Dictionary for instance variables (if defined). \_\_weakref\_\_

List of weak references to the object (if defined).

## **class CheckPortDiscards(***port***)**

Method resolution order: CheckPortDiscards CLI \_\_builtin\_\_.object Methods defined here:

## **parse\_specific()**

---------------------------------------------------------------------

Methods inherited from CLI:

## **get\_command()**

### **get\_output()**

**get\_raw\_output() get\_status() get\_timestamp() get\_xml\_dom\_from\_cli\_output(***text***) key\_map(***key***)**

**key\_value\_colon\_parser(***line***)**

**key\_value\_xml\_parser(***element***)**

### **rerun()**

Data descriptors inherited from CLI:  $\_$ dict $\_$ Dictionary for instance variables (if defined).  ${\scriptstyle\_\_\_}$ weakref ${\scriptstyle\_\_\_\_}$ List of weak references to the object (if defined).

----------------------------------------------------------------------

# **class CiscoSecret(***key***,** *type*=0**)**

Cisco password container keytype:

0—cleartext.

5—encrypted (stronger, not all CLIs support it).

7—encrypted.

Methods defined here:

# **get\_key()**

## **get\_key\_type()**

**set(***key***,** *type*=0**)**

----------------------------------------------------------------------

Data descriptors defined here:

 $\_$ dict $\_$ 

Dictionary for instance variables (if defined).

\_\_weakref\_\_

List of weak references to the object (if defined).

# **class CiscoSocket([***family***[,** *type***[,** *proto***]]])**

Extend the socket.socket class in order to provide a way to set/get the Virtual Routing and Forwarding (VRF) associated with a socket. The default VRF for a CiscoSocket is 'management' (2).

Method resolution order:

CiscoSocket

socket.\_socketobject

\_\_builtin\_\_.object

Methods defined here:

## **get\_vrf()**

Get the VRF associated with a CiscoSocket.

#### **Arguments**

None

#### **Returns**

VRF name as a string.

#### **Example**

s = CiscoSocket(socket.AF\_INET, socket.SOCK\_STREAM) s.get\_vrf()

### **set\_vrf(***vrf***)**

Set the VRF on a CiscoSocket. The default VRF for a CiscoSocket is 'management' (2).

#### **Arguments**

*vrf*: VRF name (string) or the VRF ID (int).

#### **Returns**

TRUE on success.

### **Example**

```
a. s = CiscoSocket(socket.AF_INET, socket.SOCK_STREAM)
   s.set_vrf(3)
```
b. s = CiscoSocket(socket.AF\_INET, socket.SOCK\_STREAM)

s.set\_vrf('floor1') ----------------------------------------------------------------------

Data descriptors defined here:

 $\_$ dict $\_$ 

Dictionary for instance variables (if defined).

----------------------------------------------------------------------

Methods inherited from socket.\_socketobject:

## **accept()**

accept() -> (socket object, address info)

Wait for an incoming connection. Return a new socket representing the connection and the address of the client. For IP sockets, the address info is a pair (*hostaddr*, *port*).

# **bind(...)**

bind(*address*)

Bind the socket to a local address. For IP sockets, the address is a pair (*host*, *port*); the host must refer to the local host. For raw packet sockets, the address is a tuple (*ifname*, *proto* [,*pkttype* [,*hatype*]]).

**close(***\_closedsocket*=<class 'socket.\_closedsocket'>**,**  *\_delegate\_methods*=('recv', 'recvfrom', 'recv\_into', 'recvfrom\_into', 'send', 'sendto')**,** *setattr*=<built-in function setattr>)

## **close()**

Close the socket. It cannot be used after this call.

## **connect(...)**

connect(*address*)

Connect the socket to a remote address. For IP sockets, the address is a pair (*host*, *port*).

## **connect\_ex(...)**

connect\_ex(*address*) -> errno

This is like connect(*address*), but returns an error code (the errno value) instead of raising an exception when an error occurs.

# **dup()**

dup() -> socket object

Return a new socket object connected to the same system resource.

# **fileno(...)**

fileno() -> integer Return the integer file descriptor of the socket.

### **getpeername(...)**

getpeername() -> address info Return the address of the remote endpoint. For IP sockets, the address info is a pair (*hostaddr*, *port*).

### **getsockname(...)**

getsockname() -> address info Return the address of the local endpoint. For IP sockets, the address info is a pair (*hostaddr*, *port*).

### **getsockopt(...)**

getsockopt(*level*, *option*[, *buffersize*]) -> value

Get a socket option. See the Unix manual for *level* and *option*. If a nonzero *buffersize* argument is given, the return value is a string of that length; otherwise it is an integer.

### **gettimeout(...)**

gettimeout() -> timeout

Return the timeout in floating seconds associated with socket operations. A timeout of None indicates that timeouts on socket operations are disabled.

## **listen(...)**

listen(*backlog*)

Enable a server to accept connections. The backlog argument must be at least 0 (if it is lower, it is set to 0); it specifies the number of unaccepted connections that the system allows before refusing new connections.

## **makefile(***mode*='r'**,** *bufsize*=-1**)**

makefile([*mode*[, *bufsize*]]) -> file object

Return a regular file object corresponding to the socket. The *mode* and *bufsize* arguments are as for the built-in open() function.

## **sendall(...)**

sendall(*data*,[*flags*])

Send a data string to the socket. For the optional *flags* argument, see the Unix manual. This function calls send() repeatedly until all data is sent. If an error occurs, it is impossible to tell how much data has been sent.

## **setblocking(...)**

setblocking(*flag*)

Set the socket to blocking (*flag* is TRUE) or non-blocking (FALSE). setblocking(TRUE) is equivalent to settimeout(None); setblocking(FALSE) is equivalent to settimeout(0.0).

### **setsockopt(...)**

setsockopt(*level*, *option*, *value*)

Set a socket option. See the Unix manual for *level* and *option*. The value argument can either be an integer or a string.

### **settimeout(...)**

settimeout(*timeout*)

Set a timeout on socket operations. *timeout* can be a float, giving in seconds, or None. Setting a timeout of None disables the timeout feature and is equivalent to setblocking(1). Setting a timeout of zero is the same as setblocking(0).

### **shutdown(...)**

shutdown(*flag*)

Shut down the reading side of the socket (*flag* == SHUT\_RD), the writing side of the socket (*flag* == SHUT\_WR), or both ends (*flag* == SHUT\_RDWR).

----------------------------------------------------------------------

Data descriptors inherited from socket.\_socketobject:

 $\_$ weakref $\_$ 

List of weak references to the object (if defined).

family

The socket family

proto

The socket protocol

recv

recv\_into

recvfrom

recvfrom\_into

send

sendto

type

 $\mathbf{r}$ 

The socket type

# **class FTPTransfer(***source***,** *dest*=''**,** *host*=(None, None)**,** *vrf*='management'**,**  *login\_timeout*=10**,** *user*=''**,** *password*=''**)**

Method resolution order: FTPTransfer PasswordProtoTransfer Transfer \_\_builtin\_\_.object Methods defined here:

### **protoprocessresponse(***i***)**

### **protosetup()**

----------------------------------------------------------------------

Methods inherited from PasswordProtoTransfer:

# **baseprocessresponse(***i***)**

**geturi()**

**inputvalidation()**

**processresponse(***i***)**

**setusercredentials(***user***,** *password***)**

----------------------------------------------------------------------

Methods inherited from Transfer:

**find\_local\_filename(***filename*=''**)**

**getdest()**

**gethost() getsource() getstatus() getswitchname() gettimeout() getvrf() local\_file\_exist(***filename*=''**) postvalidation() run() setdest(***dest***) sethost(***host***) setsource(***source***) settimeout(***login\_timeout***)**

**setup(***source***,** *dest***,** *host***,** *vrf***,** *login\_timeout***)**

----------------------------------------------------------------------

**setvrf(***vrf***)**

**transferstatus()**

Static methods inherited from Transfer:

```
gettransferobj(protocol='', host='', source='', dest='bootflash:', 
vrf='management', login_timeout=10, user='', password='')
```
----------------------------------------------------------------------

Data descriptors inherited from Transfer:

 $\_$ dict $\_$ 

Dictionary for instance variables (if defined).

\_\_weakref\_\_

List of weak references to the object (if defined).

## **class Feature(\_\_builtin\_\_.object)**

An abstract base class for Nexus OS Features. It has one get() class method that returns a singleton object per feature.

Arguments to cisco.Feature.get() can be one of the following strings:

bfd bgp dhcp eigrp hsrp interface-vlan lacp msdp ospf ospfv3 pim private-vlan ptp rip scheduler ssh tacacs+ telnet udld vpc vrrp vtp
If called multiple times with the same feature name, cisco.feature.get() returns the same object.

# **class HTTPTransfer(***source***,** *dest***='',** *host*=(None, None)**,** *vrf*='management'**,**  *login\_timeout*=10**)**

Method resolution order: HTTPTransfer Transfer \_\_builtin\_\_.object Methods defined here:

# **inputvalidation()**

### **protoprocessresponse(***i***)**

### **protosetup()**

----------------------------------------------------------------------

Methods inherited from Transfer:

### **baseprocessresponse(***i***)**

**find\_local\_filename(***filename*=''**)**

**getdest()**

**gethost()**

**getsource()**

**getstatus()**

**getswitchname()**

**gettimeout()**

**geturi() getvrf() local\_file\_exist(***filename*=''**) postvalidation() processresponse(***i***) run() setdest(***dest***) sethost(***host***) setsource(***source***) settimeout(***login\_timeout***)**

**setup(***source***,** *dest***,** *host***,** *vrf***,** *login\_timeout***)**

**setvrf(***vrf***)**

**transferstatus()**

----------------------------------------------------------------------

Static methods inherited from Transfer:

**gettransferobj(***protoco*=''**,** *host*=''**,** *source*=''**,** *dest*='bootflash:'**,**  *vrf*='management'**,** *login\_timeout*=10**,** *user*=''**,** *password*=''**)**

----------------------------------------------------------------------

Data descriptors inherited from Transfer:

 $\_$ dict $\_$ 

dictionary for instance variables (if defined).

```
{\scriptstyle\_\_}weakref{\scriptstyle\_\_}
```
list of weak references to the object (if defined).

## **class History()**

Method resolution order: History \_\_builtin\_\_.dict \_\_builtin\_\_.object Methods defined here:

**\_\_del\_\_(***type***)**

## **add\_command(***command*=''**)**

# **clear\_history()**

## **get\_history(***do\_print*=TRUE**)**

----------------------------------------------------------------------

Static methods defined here:

**\_\_new\_\_(***type***)**

---------------------------------------------------------------------- Data descriptors defined here:  $\_$ dict $\_$ Dictionary for instance variables (if defined). \_\_weakref\_\_ List of weak references to the object (if defined). ---------------------------------------------------------------------- Data and other attributes defined here: cmd\_history = deque([])  $length = 256$ ---------------------------------------------------------------------- Methods inherited from \_\_builtin\_\_.dict:

Г

**\_\_cmp\_\_(...)**

 $x. _{\text{comp}}(y) \leq z >> \text{cmp}(x, y)$ 

**\_\_contains\_\_(...)**

D.\_\_contains\_\_(k) -> TRUE if D has a key k, else FALSE.

# **\_\_delitem\_\_(...)**

 $x.__delitem__(y) \iff$  del  $x[y]$ 

**\_\_eq\_\_(...)**  $x._{\text{eq}}(y) \leq x = y$ 

**\_\_ge\_\_(...)**

 $x._{...}$ ge $(y)$  <==>  $x$ >=y

**\_\_getattribute\_\_(...)**

x.\_\_getattribute\_\_('name') <==> x.name

# **\_\_getitem\_\_(...)**

 $x.__getitem__(y) \leq z => x[y]$ 

**\_\_gt\_\_(...)**

x.\_\_gt\_\_(y) <==> x>y

**\_\_iter\_\_(...)**  $x.__iter__() \iff \text{iter}(x)$ 

**\_\_le\_\_(...)**  $x.__le__(y) \iff x \iff x \iff y$ 

**\_\_len\_\_(...)**  $x.__len__() \leq => len(x)$ 

 $x. _1t_ (y) \leq x < y$ 

**\_\_ne\_\_(...)**

 $x._{\dots}$ ne $(y)$  <==>  $x! = y$ 

**\_\_repr\_\_(...)**

 $x. \text{__repr__()} \iff \text{repr(x)}$ 

**\_\_setitem\_\_(...)**

 $x.__setitem__(i, y) \iff x[i]=y$ 

**\_\_sizeof\_\_(...)** D. \_\_ sizeof\_() -> size of D in memory, in bytes.

**clear(...)** D.clear() -> None. Remove all items from D.

**copy(...)**

 $D \text{ .} \text{ copy}() \rightarrow \text{ a shallow copy of } D.$ 

**get(...)**

D.get( $k[$ , $d$ ]) ->  $D[k]$  if  $k$  in  $D$ , else  $d$ .  $d$  defaults to None.

**has\_key(...)**

D.has\_key(*k*) -> TRUE if D has a key *k*, else FALSE.

**items(...)**

D.items() -> list of D's (*key*, *value*) pairs, as 2-tuples.

# **iteritems(...)**

D.iteritems() -> an iterator over the (*key*, *value*) items of D.

# **iterkeys(...)**

D. iterkeys()  $\rightarrow$  an iterator over the keys of D.

# **itervalues(...)**

D.itervalues() -> an iterator over the values of D.

# **keys(...)**

 $D.$  keys()  $\rightarrow$  list of D's keys.

# **pop(...)**

 $D. pop(k[, d]) \rightarrow v.$ 

Remove specified key and return the corresponding value. If key is not found, *d* is returned, if given. Otherwise, KeyError is raised.

# **popitem(...)**

D.popitem()  $\rightarrow$   $(k, v)$ .

Remove and return some (*key*, *value*) pair as a 2-tuple; but raise KeyError if D is empty.

# **setdefault(...)**

D.setdefault( $k$ [, $d$ ]) -> D.get( $k$ , $d$ ), also set  $D[k] = d$  if k not in D.

# **update(...)**

D.update $(E, *F) \rightarrow$  None.

Update D from dict/iterable *E* and *F*. If *E* has a .keys() method, this function does: for *k* in *E*:  $D[k] = E[k]$ . If *E* lacks .keys() method, this function does: for  $(k, v)$  in *E*:  $D[k] = v$ . In either case, this is followed by: for  $k$  in  $F: D[k] = F[k]$ .

# **values(...)**

 $D.\text{values}() \rightarrow$  list of D's values.

## **viewitems(...)**

D. viewitems () -> a set-like object providing a view on D's items.

## **viewkeys(...)**

D.viewkeys() -> a set-like object providing a view on D's keys.

# **viewvalues(...)**

 $D.\nviewvalues() \rightarrow an object providing a view on D's values.$ 

----------------------------------------------------------------------

Data and other attributes inherited from \_\_builtin\_\_.dict:

 $_{\_\_\_$ hash $_{\_\_}$  = None

fromkeys = <built-in method fromkeys of type object>

dict.fromkeys( $S[$ ,  $v$ ]) -> New dict with keys from *S* and values equal to *v*. *v* defaults to None.

## **class IPv4ACL(***name***)**

Use this class to configure the IPv4 ACL.

Method resolution order: IPv4ACL ACL \_\_builtin\_\_.object Methods defined here:

**deny(***protocol***,** *source***,** *destination***, \*\****kwargs***)**

Specify packets to reject. To stop rejecting particular packet types, set the optional *no* argument to TRUE.

#### **Arguments**

*protocol*: An integer ranging from <0-255> representing the protocol number, or a string representing the protocol name.

*source*: A string representing the source IP address or network in either CIDR notation or dotted quad. For example, '192.0.2.0', '192.0.2.0/24', '192.0.2.0/255.255.255.0'. For a network, can also specify wildcard bits. For example, '192.0.2.0/255.0.7.255'.

*destination*: A string representing the source IP address or network in either CIDR notation or dotted quad. For example, '192.0.2.0', '192.0.2.0/24', '192.0.2.0/255.255.255.0'. For a network, can also specify wildcard bits. For example, '192.0.2.0/255.0.7.255''.

#### **Optional Arguments**

*sequence*: An integer ranging from <1-4294967295> where this rule is placed.

*dscp*: An integer ranging from <0-63> or a string representing the type of Differentiated Services Code Point (DSCP). Use this to match packets with a particular DSCP value.

*fragments*: A Boolean. Set to TRUE to check non-initial fragments.

*precedence*: An integer ranging from <0-7> or a string representing the precedence type. Use this to match packets with a particular precedence value.

*no*: A Boolean. Set to TRUE to stop rejecting particular packet types.

#### **Returns**

TRUE on success.

Г

### **permit(***protocol***,** *source***,** *destination***, \*\****kwargs***)**

Specify packets to forward. To stop forwarding particular packet types, set the optional *no* argument to TRUE.

#### **Arguments**

*protocol*: An integer ranging from <0-255> representing the protocol number, or a string representing the protocol name.

*source*: A string representing the source IP address or network in either CIDR notation or dotted quad. For example, '192.0.2.0', '192.0.2.0/24', '192.0.2.0/255.255.255.0'. For a network, can also specify wildcard bits. For example, '192.0.2.0/255.0.7.255''.

*destination*: A string representing the source IP address or network in either CIDR notation or dotted quad. For example, '192.0.2.0', '192.0.2.0/24', '192.0.2.0/255.255.255.0'. For a network, can also specify wildcard bits. For example, '192.0.2.0/255.0.7.255''.

#### **Optional Arguments**

*sequence*: An integer ranging from <1-4294967295> where this rule is placed.

*dscp*: An integer ranging from <0-63> or a string representing the type of DSCP. Use this to match packets with a particular DSCP value.

*fragments*: A Boolean. Set to TRUE to check non-initial fragments.

*precedence*: An integer ranging from <0-7> or a string representing the precedence type. Use this to match packets with a particular precedence value.

*no*: A Boolean. Set to TRUE to stop forwarding particular packet types.

----------------------------------------------------------------------

Data and other attributes defined here:

\_\_abstractmethods\_\_ = frozenset([])

----------------------------------------------------------------------

Methods inherited from ACL:

## **delete()**

Delete the ACL associated with this object.

#### **Arguments**

None

#### **Returns**

TRUE on success.

### **delete\_entry(sequence)**

Delete a particular entry in this ACL by specifying the sequence number.

#### **Arguments**

*sequence*: An integer ranging from <1-4294967295>.

#### **Returns**

TRUE on success.

## **set\_per\_entry\_statistic(\*\****kwargs***)**

Set the per-entry statistics in this ACL. To remove this configuration, set the optional *no* argument to TRUE.

#### **Arguments**

None

#### **Optional Arguments**

*no*: A Boolean. Set to TRUE to remove the per-entry statistics.

#### **Returns**

TRUE on success.

## **set\_remark(***remark***, \*\****kwargs***)**

Set a remark. To remove a remark, set the optional *no* argument to TRUE.

#### **Arguments**

*remark*: A string containing the remark.

#### **Optional Arguments**

*no*: A Boolean. Set to TRUE to remove a particular remark.

*sequence*: An integer sequence number where the remark is placed.

**Returns**

TRUE on success.

### **show()**

Show the currently configured entries in this ACL.

#### **Arguments**

None

#### **Returns**

Outputs the ACL entries

----------------------------------------------------------------------

Data descriptors inherited from ACL:

 $\_$ dict $\_$ 

Dictionary for instance variables (if defined).

\_\_weakref\_\_

List of weak references to the object (if defined).

----------------------------------------------------------------------

Data and other attributes inherited from ACL:

\_\_metaclass\_\_ = <class 'abc.ABCMeta'>

Г

Metaclass for defining Abstract Base Classes (ABCs).

Use this metaclass to create an ABC. An ABC can be subclassed directly and then acts as a mix-in class. You can also register unrelated concrete classes (even built-in classes) and unrelated ABCs as 'virtual subclasses' -- these and their descendants are considered subclasses of the registering ABC by the built-in issubclass() function, but the registering ABC do not show up in their Method Resolution Order (MRO) nor are method implementations defined by the registering ABC callable (not even via super()).

ace\_pat = <\_sre.SRE\_Pattern object>

## **class IPv6ACL(***name***)**

Use this class to configure the IPv6 ACL.

Method resolution order:

IPv6ACL ACL

\_\_builtin\_\_.object

Methods defined here:

### **deny(***protocol***,** *source***,** *destination***, \*\****kwargs***)**

Specify packets to reject. To stop rejecting particular packet types, set the optional *no* argument to TRUE.

#### **Arguments**

*protocol*: An integer ranging from <0-255> representing the protocol number, or a string representing the protocol name.

*source*: A string representing the source IP network in Classless Inter-Domain Routing (CIDR) notation. For example, '1:1::1:1/32'.

*destination*: A string representing the destination IP network in CIDR notation. For example,  $'1:1:1:1/32'$ .

#### **Optional Arguments**

*sequence*: an integer ranging from <1-4294967295> where this rule is placed.

*dscp*: An integer ranging from <0-63> or a string representing the type of DSCP. Use this to match packets with a particular DSCP value.

*fragments*: A Boolean. Set to TRUE to check non-initial fragments.

*no*: A Boolean. Set to TRUE to stop rejecting particular packet types.

#### **Returns**

TRUE on success.

## **permit(***protocol***,** *source***,** *destination***, \*\****kwargs***)**

Specify packets to forward. To stop forwarding particular packet types, set the optional *no* argument to TRUE.

#### **Arguments**

*protocol*: An integer ranging from <0-255> representing the protocol number, or a string representing the protocol name.

*source*: A string representing the source IP network in CIDR notation. For example, '1:1:1:1/32'.

*destination*: A string representing the destination IP network in CIDR notation. For example, '1:1::1:1/32'.

#### **Optional Arguments**

*sequence*: An integer ranging from <1-4294967295> where this rule is placed.

*dscp*: An integer ranging from <0-63> or a string representing the type of DSCP. Use this to match packets with a particular DSCP value.

*fragments*: A Boolean. Set to TRUE to check non-initial fragments.

*no*: A Boolean. Set to TRUE to stop forwarding particular packet types.

----------------------------------------------------------------------

Data and other attributes defined here:

\_\_abstractmethods\_\_ = frozenset([])

----------------------------------------------------------------------

Methods inherited from ACL:

## **delete()**

Delete the ACL associated with this object.

**Arguments** 

None

#### **Returns**

TRUE on success.

### **delete\_entry(***sequence***)**

Delete a particular entry in this ACL by specifying the sequence number.

#### **Arguments**

*sequence*: An integer ranging from <1-4294967295>.

#### **Returns**

TRUE on success.

### **set\_per\_entry\_statistic(\*\****kwargs***)**

Set the per-entry statistics in this ACL. To remove this configuration, set the optional *no* argument to TRUE.

#### **Arguments**

None

#### **Optional Arguments**

 $\mathbf{r}$ 

*no*: A Boolean. Set to TRUE to remove the per-entry statistics.

**Returns**

TRUE on success.

# **set\_remark(***remark***, \*\****kwargs***)**

Set a remark. To remove a remark, set the optional *no* argument to TRUE.

#### **Arguments**

*remark*: A string containing the remark.

#### **Optional Arguments**

*no*: A Boolean. Set to TRUE to remove a particular remark.

*sequence*: An integer sequence number where the remark is placed.

#### **Returns**

TRUE on success.

### **show()**

Show the currently configured entries in this ACL.

#### **Arguments**

None

#### **Returns**

Outputs the ACL entries.

----------------------------------------------------------------------

Data descriptors inherited from ACL:

 $\det$ 

Dictionary for instance variables (if defined).

\_\_weakref\_\_

List of weak references to the object (if defined).

----------------------------------------------------------------------

Data and other attributes inherited from ACL:

\_\_metaclass\_\_ = <class 'abc.ABCMeta'>

Metaclass for defining Abstract Base Classes (ABCs).

Use this metaclass to create an ABC. An ABC can be subclassed directly and then acts as a mix-in class. You can also register unrelated concrete classes (even built-in classes) and unrelated ABCs as 'virtual subclasses' -- these and their descendants are considered subclasses of the registering ABC by the built-in issubclass() function, but the registering ABC won't show up in their Method Resolution Order (MRO) nor are method implementations defined by the registering ABC callable (not even via super()).

ace\_pat = <\_sre.SRE\_Pattern object>

# **class Interface(***intf***)**

Methods defined here:

**\_\_del\_\_(***cls***)**

System shared object. Don't delete.

# **apply\_config()**

**config(***refresh*=FALSE**)**

**set\_access\_vlan(***vlan*=1**)**

**set\_description(***d*=None**)**

**set\_mode(***mode*='access'**)**

**set\_state(***s*='up'**)**

**set\_trunk\_allowed\_vlans(***vlans*=[]**)**

**set\_trunk\_native\_vlan(***vlan*=1**)**

**show(***key*=None**)**

## **show\_new\_config()**

Class methods defined here: interfaces(cls, refresh=FALSE) from \_\_builtin\_\_.type Returns the list of interfaces on the switch normalize(cls, intf) from \_\_builtin\_\_.type parsed\_if(cls, intf) from \_\_builtin\_\_.type ----------------------------------------------------------------------

----------------------------------------------------------------------

Static methods defined here:

# **\_\_new\_\_(***cls***,** *intf***)**

----------------------------------------------------------------------

Data descriptors defined here:

 $\_dict$ 

Dictionary for instance variables (if defined).

\_\_weakref\_\_

List of weak references to the object (if defined).

# **class Key(***key*=''**,** *start*=''**,** end=''**)**

Methods defined here:

# **get\_end\_key()**

## **get\_key\_mode(***key***)**

**get\_keys()**

**get\_patterns()**

**get\_start\_key()**

## **is\_match(***line*=''**,** *key*=''**)**

----------------------------------------------------------------------

Data descriptors defined here:

 $\_$ dict $\_$ 

Dictionary for instance variables (if defined).

 ${\small \_}$ weakref ${\small \_}$ 

List of weak references to the object (if defined).

# **class MacAddressTable()**

Methods defined here:

## **add\_static\_mac(\*\****args***)**

Add static MAC address.

#### **Arguments**

*mac*: MAC address. *vlan*: VLAN ID. *interface*: Interface Ethernetx/y or port-channelx. *drop*: 0 or 1. *auto-learn*: 0 or 1:

### **remove\_static\_mac(\*\****args***)**

Remove static MAC address.

#### **Arguments**

*mac*: MAC address.

*vlan*: VLAN ID.

----------------------------------------------------------------------

Data descriptors defined here:

 $\_$ dict $\_$ 

Dictionary for instance variables (if defined).

 ${\small \_}$ weakref ${\small \_}$ 

List of weak references to the object (if defined).

```
class PasswordProtoTransfer(source, dest='', host=(None, None), vrf='management', 
login_timeout=10, user='', password='')
```
Method resolution order: PasswordProtoTransfer Transfer \_\_builtin\_\_.object Methods defined here:

## **baseprocessresponse(***i***)**

**geturi()**

**inputvalidation()**

**processresponse(***i***)**

Г

```
protoprocessresponse(i)
setusercredentials(user, password)
     ----------------------------------------------------------------------
Methods inherited from Transfer:
find_local_filename(filename= '')
getdest()
gethost()
getsource()
getstatus()
getswitchname()
gettimeout()
getvrf()
local_file_exist(filename='')
postvalidation()
```
**protosetup()**

**run()**

**setdest(***dest***)**

**sethost(***host***)**

**setsource(***source***)**

**settimeout(***login\_timeout***)**

**setup(***source***,** *dest***,** *host***,** *vrf***,** *login\_timeout***)**

**setvrf(***vrf***)**

## **transferstatus()**

----------------------------------------------------------------------

Static methods inherited from Transfer:

**gettransferobj(***protocol*=''**,** *host*=''**,** *source*=''**,** *dest*='bootflash:**',**  *vrf***=**'management'**,** *login\_timeout*=10**,** *user*=''**,** *password*=''**)**

----------------------------------------------------------------------

Data descriptors inherited from Transfer:

 $\_$ dict $\_$ 

Dictionary for instance variables (if defined).

\_\_weakref\_\_

List of weak references to the object (if defined).

# **class RouteMap(***name***,** *sequence***,** *type*='permit'**)**

Use this class to create and configure route map entries. Methods defined here:

### **add\_description(***description*=None**, \*\****kwargs***)**

Add a description to the route map.

**Arguments**

*description*: A string up to 90 characters long.

#### **Optional Arguments**

*no*: A Boolean. Set to TRUE to remove any existing description.

#### **Returns**

Г

TRUE on success.

## **create(\*\****kwargs***)**

Create the route map entry associated with this RouteMap object.

**Arguments**

None

### **Returns**

TRUE on success.

## **delete()**

Delete the route map entry associated with this RouteMap object.

#### **Arguments**

None

#### **Returns**

TRUE on success.

## **match\_as\_number(***as\_number***, \*\****kwargs***)**

Match BGP peer AS number.

#### **Arguments**

*as\_number*: A string in the following format: <AA4>.

#### **Optional Arguments**

*no*: A Boolean. Set to TRUE to remove a BGP peer from the match list.

#### **Returns**

TRUE on success.

### **match\_as\_path(***lists***, \*\****kwargs***)**

Match AS path access list(s).

#### **Arguments**

*lists*: A string that is a space-separated list of AS path list names.

#### **Optional Arguments**

*no*: A Boolean. Set to TRUE to remove an AS path list from the match list.

#### **Returns**

TRUE on success.

### **match\_as\_path\_list(***lists***, \*\****kwargs***)**

Match AS path access list(s).

#### **Arguments**

*lists*: A string that is a space-separated list of AS path list names.

#### **Optional Arguments**

*no*: A Boolean. Set to TRUE to remove an AS path list from the match list.

#### **Returns**

TRUE on success.

## **match\_community(***lists***, \*\****kwargs***)**

Match BGP community list(s).

#### **Arguments**

*lists*: A string that is a space-separated list of community list names.

#### **Optional Arguments**

*exact\_match*: A Boolean. Set to TRUE to do exact matching of communities.

*no*: A Boolean. Set to TRUE to remove a community list from the match list.

#### **Returns**

TRUE on success.

# **match\_extcommunity(***lists***, \*\****kwargs***)**

Match BGP Extended community list(s).

#### **Arguments**

*lists*: A string that is a space-separated list of extended community list names.

#### **Optional Arguments**

*exact\_match*: A Boolean. Set to TRUE to do exact matching of communities.

no: A Boolean. Set to TRUE to remove a community list from the match list.

#### **Returns**

TRUE on success.

# **match\_interface(***interface***, \*\****kwargs***)**

Match first-hop interface of route.

#### **Arguments**

*interface*: A string representing an interface on the switch. Can be Ethernet, loopback, mgmt, port-channel or a VLAN in either expanded or short forms. For example, 'e1/1.2', 'Ethernet1/1.2'.

#### **Optional Arguments**

*no*: A Boolean. Set to TRUE to remove an interface from the match list.

#### **Returns**

TRUE on success.

Г

### **match\_ip\_access\_list(***lists***, \*\****kwargs***)**

Match IP access list(s).

#### **Arguments**

*lists*: A string that is a space-separated list of IP access list names.

#### **Optional Arguments**

*no*: A Boolean. Set to TRUE to remove an IP access list from the match list.

#### **Returns**

TRUE on success.

### **match\_ip\_prefix\_list(***lists***, \*\****kwargs***)**

Match IP prefix list(s).

#### **Arguments**

*lists*: A string that is a space-separated list of IP prefix list names.

#### **Optional Arguments**

*no*: A Boolean. Set to TRUE to remove an IP prefix list from the match list.

#### **Returns**

TRUE on success.

## **match\_ipv6\_access\_list(***list***, \*\****kwargs***)**

Match IPv6 access list(s).

#### **Arguments**

*lists*: A string that is a space-separated list of IPv6 access list names.

#### **Optional Arguments**

*no*: A Boolean. Set to TRUE to remove an IPv6 access list from the match list.

#### **Returns**

TRUE on success.

### **match\_ipv6\_prefix\_list(***lists***, \*\****kwargs***)**

Match IPv6 prefix list(s).

#### **Arguments**

*lists*: A string that is a space-separated list of IPv6 prefix list names.

#### **Optional Arguments**

*no*: A Boolean. Set to TRUE to remove an IPv6 prefix list from the match list.

#### **Returns**

TRUE on success.

### **match\_mac\_list(***lists***, \*\****kwargs***)**

Match mac-list(s).

#### **Arguments**

*lists*: A string that is a space-separated list of mac-list names.

#### **Optional Arguments**

*no*: A Boolean. Set to TRUE to remove a mac-list from the match list.

#### **Returns**

TRUE on success.

### **match\_packet\_length(***min*=None**,** *max*=None**, \*\****kwargs***)**

Match a range of packet lengths.

#### **Arguments**

*min*: An integer ranging from 0 to 2147483647. *max*: An integer ranging from 0 to 2147483647.

#### **Optional Arguments**

*no*: A Boolean. Set to TRUE to remove packet length matching.

#### **Returns**

TRUE on success.

## **match\_route\_type(\*\****kwargs***)**

Match route-type of route.

#### **Optional Arguments**

*external*: A Boolean. Set to TRUE to match external routes (BGP, EIGRP and OSPF type 1/2).

*internal*: A Boolean. Set to TRUE to match internal routes (including OSPF intra/inter area)

*level\_1*: A Boolean. Set to TRUE to match IS-IS level-1 routes.

*level\_2*: A Boolean. Set to TRUE to match IS\_IS level-2 routes.

*local*: A Boolean. Set to TRUE to match locally generated routes.

*nssa\_external*: A Boolean. Set to TRUE to match Not-So-Stubby Area (NSSA)-external routes (OSPF type 1/2).

*type\_1*: A Boolean. Set to TRUE to match OSPF external type 1 routes.

*type\_2*: A Boolean. Set to TRUE to match OSPF external type 2 routes.

*no*: A Boolean. Set to TRUE to stop matching the route-type of any other parameter that was sent in.

#### **Returns**

TRUE on success.

## **match\_source\_protocol(***lists***, \*\****kwargs***)**

Match source protocol.

 $\mathbf{r}$ 

#### **API Functions**

### *Send document comments to nexus3k-docfeedback@cisco.com.*

#### **Arguments**

*lists*: A string that is a space-separated list of protocol instance names.

#### **Optional Arguments**

*no*: A Boolean. Set to TRUE to remove a source protocol from the match list.

#### **Returns**

TRUE on success.

## **match\_tag(***lists***, \*\****kwargs***)**

Match tag of route.

#### **Arguments**

*lists*: A string that is a space-separated list of tags where each tag is  $\langle 0.4294967295 \rangle$ .

#### **Optional Arguments**

*no*: A Boolean. Set to TRUE to remove a tag from the match list.

#### **Returns**

TRUE on success.

### **match\_vlan(***lists***, \*\****kwargs***)**

Match VLAN ID(s).

#### **Arguments**

*lists*: A string that is a comma-separated list of VLANs and/or VLAN ranges where each VLAN can range from <1-3967, 4048-4093>. For example, 1-5, 10 or 2-5,7-19.

#### **Optional Arguments**

*no*: A Boolean. Set to TRUE to remove a list of VLANs and/or VLAN ranges from the match list.

#### **Returns**

TRUE on success.

### **set\_as\_path\_prepend(***list***, \*\****kwargs***)**

Prepend string for a BGP AS\_PATH attribute.

#### **Arguments**

*list*: A string that is a space-separated list of ASes where each AS is in the following format: <1-4294967295>|<1-65535>[.<0-65535>].

#### **Optional Arguments**

*no*: A Boolean. Set to TRUE to remove ASes from the prepend string.

#### **Returns**

TRUE on success.

### **set\_as\_path\_tag(\*\****kwargs***)**

Set the tag as an AS\_PATH attribute.

#### **Arguments**

None

#### **Optional Arguments**

*no*: A Boolean. Set to TRUE to remove this configuration.

#### **Returns**

TRUE on success.

### **set\_comm\_list\_delete(***list***, \*\****kwargs***)**

Set BGP community list (for deletion).

#### **Arguments**

*list*: A string up to 63 characters representing a community list name.

#### **Optional Arguments**

*no*: A Boolean. Set to TRUE to remove this configuration.

#### **Returns**

TRUE on success.

### **set\_extcomm\_list\_delete(***list***, \*\****kwargs***)**

Set BGP External community list (for deletion).

#### **Arguments**

*list*: A string up to 63 characters representing a external community list name.

#### **Optional Arguments**

*no*: A Boolean. Set to TRUE to remove this configuration.

#### **Returns**

TRUE on success.

## **set\_forwarding\_address(\*\****kwargs***)**

Set the forwarding address.

#### **Arguments**

None

#### **Optional Arguments**

*no*: A Boolean. Set to TRUE to remove this configuration.

#### **Returns**

TRUE on success.

# **set\_vrf(***vrf***, \*\****kwargs***)**

Set the VRF for next-hop resolution.

#### **Arguments**

*vrf*: A string representing an existing VRF on the switch.

#### **Optional Arguments**

*no*: A Boolean. Set to TRUE to remove a VRF from next-hop resolution.

#### **Returns**

TRUE on success.

## **set\_weight(***weight***, \*\****kwargs***)**

Set BGP weight for routing table.

#### **Arguments**

*weight*: An integer ranging from <-65535>.

#### **Optional Arguments**

*no*: A Boolean. Set to TRUE to remove this configuration.

#### **Returns**

TRUE on success.

----------------------------------------------------------------------

Data descriptors defined here:

 $\_$ dict $\_$ 

Dictionary for instance variables (if defined).

 $\_$ weakref $\_$ 

List of weak references to the object (if defined).

## **class Routes()**

Methods defined here:

**add\_route(***srcIp*=''**,** *prefix*=''**,** *mask*=''**,** *intf*=''**,** *nexthop*=''**,** *nhMask*=''**,**  *nhPrefix*=''**,** *tag*=''**,** *routePref*=''**,** *vrf*='default'**)**

**delete\_route(***srcIp*=''**,** *prefix*=''**,** *mask*=''**,** *intf*=''**,** *nexthop*=''**,** *nhMask*=''**,**  *nhPrefix*=''**,** *tag*=''**,** *routePref*=''**,** *vrf*='default'**)**

### **show\_arp\_table()**

**show\_hw\_routes() show\_vsh\_routes() verify\_arp\_table() verify\_route(***route*=''**) verify\_routes()** ---------------------------------------------------------------------- Data descriptors defined here:  $\_$ dict $\_$ Dictionary for instance variables (if defined). \_\_weakref\_\_ List of weak references to the object (if defined). ---------------------------------------------------------------------- Data and other attributes defined here: arpKey = None egressKey = None fwmIntVlanKey = None hopEntries = {'Attached': '100003', 'Drop': '100000', 'Receive': '1000... l3defipKey = None l3intKey = None l3tableKey = None validHops = {'100000': ('Drop', 'Null0'), '100002': ('Receive', 'sup-e... vshHeadKey = None

```
class SCPTransfer(source, dest='', host=(None, None), vrf='management', 
login_timeout=10, user='', password='')
```
Method resolution order: SCPTransfer PasswordProtoTransfer Transfer \_\_builtin\_\_.object Methods defined here:

Г

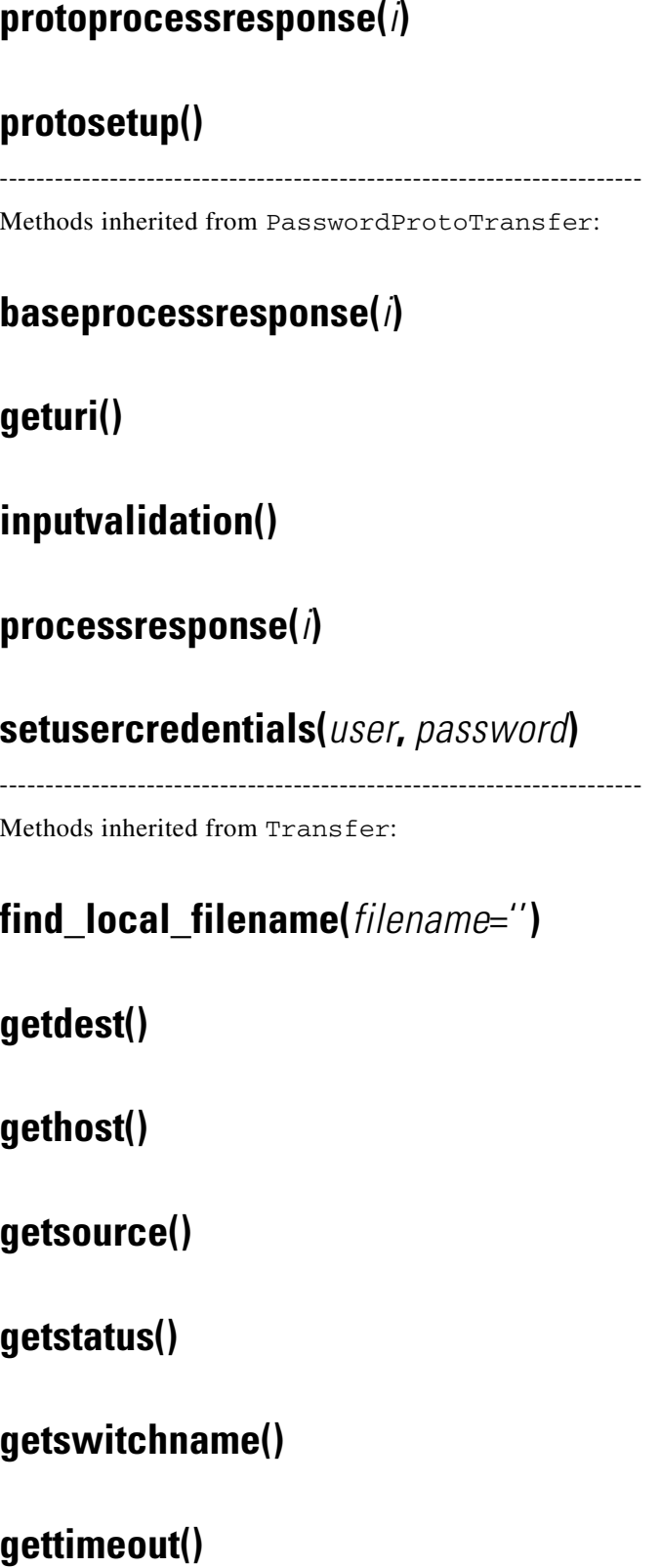

**getvrf()**

**local\_file\_exist(***filename*=''**)**

**postvalidation()**

**run()**

**setdest(***dest***)**

**sethost(***host***)**

**setsource(***source***)**

**settimeout(***login\_timeout***)**

**setup(***source***,** *dest***,** *host***,** *vrf***,** *login\_timeout***)**

**setvrf(***vrf***)**

# **transferstatus()**

---------------------------------------------------------------------

Static methods inherited from Transfer:

**gettransferobj(***protocol*=''**,** *host*=''**,** *source*=''**,** *dest*='bootflash:'**,**  *vrf*='management'**,** *login\_timeout*=10**,** *user*=''**,** *password*=''**)**

----------------------------------------------------------------------

Data descriptors inherited from Transfer:

\_\_dict\_\_

Dictionary for instance variables (if defined).

\_\_weakref\_\_

List of weak references to the object (if defined).

**class SFTPTransfer(***source***,** dest=''**,** *host*=(None, None)**,** *vrf*='management'**,**  *login\_timeout*=10**,** *user*=''**,** *password=''***)**

> Method resolution order: SFTPTransfer PasswordProtoTransfer Transfer \_\_builtin\_\_.object Methods defined here:

## **protoprocessresponse(***i***)**

## **protosetup()**

----------------------------------------------------------------------

Methods inherited from PasswordProtoTransfer:

## **baseprocessresponse(***i***)**

**geturi()**

**inputvalidation()**

**processresponse(***i***)**

**setusercredentials(***user***,** *password***)**

----------------------------------------------------------------------

Methods inherited from Transfer:

**find\_local\_filename(***filename*=''**)**

**getdest()**

**gethost()**

**getsource()**

**getstatus()**

**getswitchname()**

**gettimeout()**

**getvrf()**

**local\_file\_exist(***filename*=''**)**

**postvalidation()**

**run()**

**setdest(***dest***)**

**sethost(***host***)**

**setsource(***source***)**

**settimeout(***login\_timeout***)**

**setup(***source***,** *dest***,** *host***,** *vrf***,** *login\_timeout***)**

**setvrf(***vrf***)**

**transferstatus()**

----------------------------------------------------------------------

Static methods inherited from Transfer:

**gettransferobj(***protocol*=''**,** *host*=''**,** *source*=''**,** *dest*='bootflash:'**,**  *vrf*='management'**,** *login\_timeout*=10**,** *user*=''**,** *password*=''**)**

----------------------------------------------------------------------

Data descriptors inherited from Transfer:

 $\_$ dict $\_$ 

Dictionary for instance variables (if defined).

 $\_$ weakref $\_$ 

List of weak references to the object (if defined).

# **class SSH()**

Method resolution order: **SSH** Feature \_\_builtin\_\_.object Methods defined here:

## **gen\_key(\*\****args***)**

Generate Secure Shell (SSH) keys.

#### **Arguments**

*key\_type*:

*dsa*: Generate Digital Signature Algorithm (DSA) keys.

*rsa*: Generate Ron Rivest, Adi Shamir and Leonard Adleman (RSA) keys.

#### **Optional Arguments**

*bits*: <768-2048>. Number of bits (only for RSA keys).

*force*: Force the generation of keys even if previous ones are present.

*no*: If set, remove SSH key.

## **get\_keys(\*\****args***)**

Generate SSH keys. **Optional Arguments** *key\_type*: *dsa*: DSA keys. *rsa*: RSA keys. ----------------------------------------------------------------------

Methods inherited from Feature:

## **disable()**

Disable feature.

# **enable(\*\****kwargs***)**

Start feature.

#### **Arguments**

*no*=TRUE: Stops the TACACS.

### **Returns**

TRUE on success.

# **is\_enabled()**

**Returns** TRUE if the feature is enabled.

# **name()**

Feature name—as used in the **config terminal** command.

## **show\_name()**

Feature name—as seen in the **show feature** command.

## **state(***instance*=0**)**

Return state (or states if multiple instances) of Feature.

----------------------------------------------------------------------

Static methods inherited from Feature:

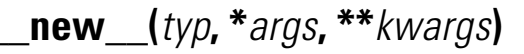

Create single instance of object per derived class

# **class ShowInterface(***ifname***)**

Method resolution order: ShowInterface CLI \_\_builtin\_\_.object Methods defined here:

## **parse\_specific()**

----------------------------------------------------------------------

Methods inherited from CLI:

**get\_command()**

**get\_output()**

**get\_raw\_output()**

**get\_status()**

**get\_timestamp()**

**get\_xml\_dom\_from\_cli\_output(***text***)**

**key\_map(***key***)**

**key\_value\_colon\_parser(***line***)**

**key\_value\_xml\_parser(***element***)**

----------------------------------------------------------------------

### **rerun()**

Data descriptors inherited from CLI:  $\_$ dict $\_$ Dictionary for instance variables (if defined).  $\_$ weakref $\_$ List of weak references to the object (if defined).

# **class System(\_\_builtin\_\_.object)**

Class to provide miscellaneous system configuration. Methods defined here:

### **get\_hostname()**

Get the hostname of the switch.

## **get\_mgmt0\_ip()**

Get IP address of mgmt0.

### **set\_hostname(***name*=None**)**

Set the hostname of the switch.

### **set\_mgmt0\_ip(***address*=None**,** *mask*=None**)**

Set the IPv4 or IPv6 address and netmask on mgmt0. Address of the form:  $\langle$ ip> that is, 10.1.1.1  $\langle$ ip>/ $\langle$ no. bits in mask> that is, 10.1.1.1/24  $\langle$ ip>/ $\langle$ mask> that is, 10.1.1.1/255.255.255.0

## **set\_password(***username*='admin'**,** *password*=None**,** *expire*=None**,**  *role*=None**,** *delete*=None**)**

Set user password and associated options.

#### **Arguments**

*username*

*password*: "[0 |5 ]WORD".

0—Indicates that the password that follows should be in cleartext.

5—Indicates that the password that follows should be encrypted.

WORD—Password for the user (cleartext) (max Size 64).

*expire*: WORD Expiry in YYYY-MM-DD format (max Size 10).

*role*: Where *role* is one of:

*network-admin*—System configured role.

*network-operator*—System configured role.

priv-0—Privilege role.

priv-1—Privilege role.

priv-10—Privilege role.

priv-11—Privilege role.

priv-12—Privilege role.

priv-13—Privilege role.

priv-14—Privilege role.

priv-15—Privilege role. priv-2—Privilege role. priv-3—Privilege role. priv-4—Privilege role. priv-5—Privilege role. priv-6—Privilege role. priv-7—Privilege role. priv-8—Privilege role. priv-9—Privilege role. *vdc-admin*— System configured role. *vdc-operator*—System configured role. ---------------------------------------------------------------------- Data descriptors defined here:  $\_$ dict $\_$ Dictionary for instance variables (if defined).  ${\small \_}$ weakref ${\small \_}$ List of weak references to the object (if defined).

# **class TFTPTransfer(***source***,** *dest*=''**,** *host*=(None, None)**,** *vrf*='management'**,**  *login\_timeout*=10**)**

Method resolution order: TFTPTransfer Transfer \_\_builtin\_\_.object Methods defined here:

## **protoprocessresponse(***i***)**

## **protosetup()**

----------------------------------------------------------------------

Methods inherited from Transfer:

## **baseprocessresponse(***i***)**

**find\_local\_filename(***filename*=''**)**

**getdest()**

**gethost()**

**getsource()**

**getstatus()**

**getswitchname()**

**gettimeout()**

**geturi()**

**getvrf()**

**inputvalidation()**

**local\_file\_exist(***filename*=''**)**

**postvalidation()**

**processresponse(***i***)**

**run()**

**setdest(***dest***)**

**sethost(***host***)**

**setsource(***source***)**

**settimeout(***login\_timeout***)**

**setup(***source***,** *dest***,** *host***,** *vrf***,** *login\_timeout***)**

**setvrf(***vrf***)**

### **transferstatus()**

----------------------------------------------------------------------

Static methods inherited from Transfer:

**gettransferobj(***protocol*=''**,** *host*=''**,** *source*=''**,** *dest*='bootflash:'**,**  *vrf*='management'**,** *login\_timeout*=10**, user**=''**,** *password*=''**)**

----------------------------------------------------------------------

Data descriptors inherited from Transfer:

 $\_$ dict $\_$ 

Dictionary for instance variables (if defined).

 ${\small \_}$ weakref ${\small \_}$ 

List of weak references to the object (if defined).

# **class Tacacs()**

Method resolution order:

Tacacs

Feature

\_\_builtin\_\_.object

Methods defined here:

## **add\_group(***name***,** *server***, \*\****args***)**

Specify one or more remote authentication, authorization and accounting (AAA) servers to authenticate users using server groups. All members of a group must belong to the Terminal Access Controller Access-Control System Plus (TACACS+) protocol. The servers are tried in the same order in which you configure them.

You can configure these server groups at any time but they only take effect when you apply them to an AAA service.

#### **Optional Arguments**

*deadtime*=<1-1440>: Configures the monitoring dead time. The default is 0 minutes. The range is from 1 through 1440.
If the dead-time interval for a TACACS+ server group is greater than zero (0), that value takes precedence over the global dead-time value.

*source\_interface*='m0' Configures a source interface to access the TACACS+ servers in the server group. You can use Ethernet interfaces, loopback interfaces, or the management interface (mgmt 0). The default is the global source interface.

*vrf*= $\langle \text{vrf} \rangle$  -name>: Specifies the VRF to use to contact the servers in the server group.

*no*=TRUE: Deletes the group.

#### **add\_server(***server***, \*\****args***)**

Adds TACACS+ servers. To access a remote TACACS+ server, you must configure the IP address or the hostname for the TACACS+ server on the Cisco NX-OS device. You can configure up to 64 TACACS+ servers.

#### **Arguments**

*server*: TACACS+ server's Domain Name System (DNS) name or its IP address.

*port*=<1-65535>: TACACS+ server port.

*key*=CiscoSecret: Global TACACS+ server shared secret.

*timeout*=#: TACACS+ server timeout period in seconds.

*no*=TRUE: Deletes the server.

#### **Returns**

TRUE on success.

#### **Example**

```
t = Taccas()t.add_servers ('20.1.2.5', key=CiscoSecret ('Z75ftWs', 7), timeout=60)
t.add_servers ('FF01::101')
```
### **commit()**

(Optional) Applies the TACACS+ configuration changes in the temporary database to the running configuration and distributes TACACS+ configuration to other NX-OS devices in the network that you have enabled CFS configuration distribution for the TACACS+ feature.

### **deadtime(***mins***, \*\****args***)**

Monitor the availability of TACACS+ servers. These parameters include the username and password to use for the server and an idle timer. The idle timer specifies the interval in which a TACACS+ server receives no requests before the Cisco NX-OS device sends out a test packet. You can configure this option to test servers periodically, or you can run a one-time-only test.

#### **Arguments**

*mins*: Dead time.

*no*=TRUE—Remove it.

 $\mathbf I$ 

### **directed\_request(\*\****args***)**

Configure the switch to allow the user to specify which TACACS+ server to send the authentication request by enabling the directed-request option. By default, a Cisco NX-OS device forwards an authentication request based on the default AAA method. If you enable this option, the user can log in as username@vrfname:hostname, where vrfname is the VRF to use and hostname is the name of a configured TACACS+ server.

#### **Arguments**

*no*=TRUE: Stops it.

### **distribute(\*\****args***)**

Start distribution of the TACACS+ configuration changes in the CFS region.

#### **Arguments**

*no*=TRUE: Stops distribution.

#### **Returns**

TRUE on success.

# **server(***s***)**

Return information for the servers.

#### **servers()**

Return list of configured servers.

# **set\_key(***key***, \*\****args***)**

Specify a TACACS+ key for all TACACS+ servers. You can specify the key-value in the cisco.CiscoSecret object, if the key is in cleartext (0) format or is encrypted (7). The Cisco NX-OS software encrypts a cleartext key before saving it to the running configuration. The default format is cleartext. The maximum length is 63 characters. By default, no secret key is configured.

#### **Arguments**

*key*: Shared key.

*no*=TRUE: Deletes the key.

#### **Example**

```
t = Taccas()t.set_key (CiscoSecret ('Secret'))
```
### **src\_interface(***ifname***, \*\****args***)**

Configure a global source interface for TACACS+ server groups to use when accessing TACACS+ servers. To configure a different source interface for a specific TACACS+ server group, use the add\_group() function. By default, the Cisco NX-OS software uses any available interface.

#### **Arguments**

*ifname*—Source interface. *no*=TRUE: Deletes the key.

# **test\_server(***host***, \*\****args***)**

Monitor the availability of TACACS+ servers. These parameters include the username and password to use for the server and an idle timer. The idle timer specifies the interval in which a TACACS+ server receives no requests before the Cisco NX-OS device sends out a test packet. You can configure this option to test servers periodically, or you can run a one-time-only test.

#### **timeout(***secs***, \*\****args***)**

Set a global timeout interval that the Cisco NX-OS device waits for responses from all TACACS+ servers before declaring a timeout failure. The timeout interval determines how long the Cisco NX-OS device waits for responses from TACACS+ servers before declaring a timeout failure.

#### **Arguments**

*secs*: Timeout interval.

*no*=TRUE: Remove it.

----------------------------------------------------------------------

Methods inherited from Feature:

# **disable()**

Disable feature.

## **enable(\*\****kwargs***)**

Start feature.

#### **Arguments**

*no*=TRUE: Stops the TACACS.

#### **Returns**

TRUE on success.

#### **is\_enabled()**

Return TRUE if the feature is enabled.

#### **name()**

Feature name—as used in the **config terminal** command.

 $\mathbf{r}$ 

#### **show\_name()**

Feature name—as seen in the **show feature** command.

#### **state(***instance*=0**)**

Return state (or states if multiple instances) of Feature.

----------------------------------------------------------------------

Static methods inherited from Feature:

# **\_\_new\_\_(***typ***, \****args***, \*\****kwargs***)**

Create single instance of object per derived class.

# **class Transfer(***source***,** *dest*=''**,** *host*=(None, None)**,** *vrf*='management'**,**  *login\_timeout*=10**)**

Methods defined here:

# **baseprocessresponse(***i***) find\_local\_filename(***filename*=''**) getdest() gethost() getsource() getstatus() getswitchname() gettimeout() geturi()**

**getvrf()**

**inputvalidation()**

**local\_file\_exist(***filename*=''**)**

**postvalidation()**

**processresponse(***i***)**

**protoprocessresponse(***i***)**

**protosetup()**

**run()**

**setdest(***dest***)**

**sethost(***host***)**

**setsource(***source***)**

**settimeout(***login\_timeout***)**

**setup(***source***,** *dest***,** *host***,** *vrf***,** *login\_timeout***)**

**setvrf(***vrf***)**

**transferstatus()**

----------------------------------------------------------------------

Static methods defined here:

**gettransferobj(***protocol*=''**,** *host*=''**,** *source*=''**,** *dest*='bootflash:'**,**  *vrf*='management'**,** *login\_timeout*=10**,** *user*=''**,** *password*=''**)**

---------------------------------------------------------------------

Data descriptors defined here:

 $\_$ dict $\_$ 

Dictionary for instance variables (if defined).

 $\_$ weakref $\_$ 

List of weak references to the object (if defined).

### **class VRF(***vrf***)**

Use this object to create/delete a VRF on the switch, add/remove interfaces to a VRF or simply just to check if a VRF exists.

Methods defined here:

#### **add\_interface(***if\_name***, \*\****args***)**

Set the specified interface's VRF membership to this VRF.

#### **Arguments**

*if\_name*: A string specifying the interface name.

#### **Optional Arguments**

*no*: A Boolean. Set to TRUE to remove this VRF from the specified interface's VRF membership.

#### **Returns**

TRUE on success.

#### **Example**

```
v = VRF('floor1')v.create()
v.add_interface('Ethernet 1/1')
```
#### **create(\*\****args***)**

Create the VRF.

#### **Arguments**

None

#### **Optional Arguments**

*no*: A Boolean. Set to TRUE to delete the VRF.

#### **Returns**

TRUE on success.

#### **Example**

```
v = VRF('floor')v.create()
```
# **delete()**

Delete the VRF.

**Arguments** 

None

#### **Returns**

TRUE on success.

#### **Example**

 $v = VRF'$ 'floor') v.delete()

### **exists()**

Check if this VRF exists.

#### **Arguments**

None

#### **Returns**

TRUE if this VRF exists.

FALSE if it doesn't exist.

#### **Example**

 $v = VRF('blahblah')$ if not v.exists(): v.create()

#### **get\_name()**

Get the name of this VRF.

#### **Arguments**

None

#### **Returns**

The name of this VRF as a string.

#### **Example**

 $v = VRF(2)$ v.get\_name()

### **remove\_interface(***if\_name***)**

Removes this VRF from the specified interface's VRF membership.

#### **Arguments**

*if\_name*: A string specifying the interface name.

#### **Returns**

TRUE on success.

#### **Example**

```
v = VRF''floor1')
v.create()
v.add_interface('Ethernet 1/1')
v.delete_interface('Ethernet 1/1')
----------------------------------------------------------------------
```
Static methods defined here:

# **get\_vrf\_id\_by\_name(***target\_vrf\_name***)**

Return the VRF ID associated with the specified VRF name.

# **get\_vrf\_name\_by\_id(***target\_vrf\_id***)**

Return the VRF name associated with the specified VRF ID.

----------------------------------------------------------------------

Data descriptors defined here:

 $\_$ dict $\_$ 

Dictionary for instance variables (if defined).

\_\_weakref\_\_

List of weak references to the object (if defined).

# **class Vlan()**

Methods defined here:

### **create\_vlan(***id***, \*\****args***)**

Create the VLAN.

#### **Arguments**

*id*: VLAN ID.

#### **Optional Arguments**

*name*: VLAN description. *state*: VLAN state. *mode*: VLAN mode. *type*: VLAN type.

#### **delete\_vlan(***id***)**

Delete the VLAN.

#### **Arguments**

*id*: VLAN ID.

### **show\_vlan()**

Return VLANs configured on the switch. ---------------------------------------------------------------------- Data descriptors defined here:  $\_$ dict $\_$ Dictionary for instance variables (if defined).  ${\small \_}$ weakref ${\small \_}$ List of weak references to the object (if defined).

# **class bfd(***Feature***)**

Bfd Method resolution order: bfd Feature \_\_builtin\_\_.object

Methods inherited from Feature:

# **disable()**

Disable feature.

## **enable(\*\****kwargs***)**

Start feature.

#### **Arguments**

*no*=TRUE: Stops the TACACS.

#### **Returns**

TRUE on success.

Return TRUE if the feature is enabled.

### **name()**

Feature name—as used in the **config terminal** command.

#### **show\_name()**

Feature name—as seen in the **show feature** command.

### **state(***instance*=0**)**

Return state (or states if multiple instances) of Feature.

----------------------------------------------------------------------

Static methods inherited from Feature:

# **\_\_new\_\_(***typ***, \****args***, \*\****kwargs***)**

Create single instance of object per derived class.

# **class dhcp(***Feature***)**

Enable/Disable Dynamic Host Configuration Protocol (DHCP) snooping. Method resolution order: dhcp Feature \_\_builtin\_\_.object Methods inherited from Feature:

### **disable()**

Disable feature.

# **enable(\*\****kwargs***)**

Start feature.

**Arguments** *no*=TRUE: Stops the TACACS.

**Returns**

TRUE on success.

Return TRUE if the feature is enabled.

#### **name()**

Feature name— as used in the **config terminal** command.

#### **show\_name()**

Feature name—as seen in the **show feature** command.

### **state(***instance*=0**)**

Return state (or states if multiple instances) of Feature.

----------------------------------------------------------------------

Static methods inherited from Feature:

### **\_\_new\_\_(***typ***, \****args***, \*\****kwargs***)**

Create single instance of object per derived class.

# **class eigrp(***Feature***)**

Enable/Disable Enhanced Interior Gateway Routing Protocol (EIGRP). Method resolution order: eigrp Feature \_\_builtin\_\_.object Methods inherited from Feature:

#### **disable()**

Disable feature.

# **enable(\*\****kwargs***)**

Start feature.

**Arguments** *no*=TRUE: Stops the TACACS. **Returns**

TRUE on success.

Return TRUE if the feature is enabled.

### **name()**

Feature name—as used in the **config terminal** command.

#### **show\_name()**

Feature name—as seen in the **show feature** command.

### **state(***instance*=0**)**

Return state (or states if multiple instances) of Feature.

----------------------------------------------------------------------

Static methods inherited from Feature:

# **\_\_new\_\_(***typ***, \****args***, \*\****kwargs***)**

Create single instance of object per derived class.

# **class hsrp(***Feature***)**

Enable/Disable Hot Standby Router Protocol (HSRP). Method resolution order: hsrp Feature \_\_builtin\_\_.object Methods inherited from Feature:

### **disable()**

Disable feature.

# **enable(\*\****kwargs***)**

Start feature.

**Arguments** *no*=TRUE: Stops the TACACS.

**Returns** 

TRUE on success.

Return TRUE if the feature is enabled.

#### **name()**

Feature name—as used in the **config terminal** command.

#### **show\_name()**

Feature name—as seen in the **show feature** command.

### **state(***instance*=0**)**

Return state (or states if multiple instances) of Feature.

----------------------------------------------------------------------

Static methods inherited from Feature:

### **\_\_new\_\_(***typ***, \****args***, \*\****kwargs***)**

Create single instance of object per derived class.

# **class interface-vlan(***Feature***)**

Enable/Disable interface VLAN. Method resolution order: interface-vlan Feature \_\_builtin\_\_.object Methods inherited from Feature:

### **disable()**

Disable feature.

# **enable(\*\****kwargs***)**

Start feature.

**Arguments** *no*=TRUE: Stops the TACACS. **Returns** 

TRUE on success.

Return TRUE if the feature is enabled.

### **name()**

Feature name—as used in the **config terminal** command.

#### **show\_name()**

Feature name—as seen in the **show feature** command.

### **state(***instance*=0**)**

Return state (or states if multiple instances) of Feature.

----------------------------------------------------------------------

Static methods inherited from Feature:

# **\_\_new\_\_(***typ***, \****args***, \*\****kwargs***)**

Create single instance of object per derived class.

# **class lacp(***Feature***)**

Enable/Disable Link Aggregation Control Protocol (LACP). Method resolution order: lacp Feature \_\_builtin\_\_.object Methods inherited from Feature:

### **disable()**

Disable feature.

# **enable(\*\****kwargs***)**

Start feature.

**Arguments** *no*=TRUE: Stops the TACACS.

**Returns**

TRUE on success.

Return TRUE if the feature is enabled.

#### **name()**

Feature name—as used in the **config terminal** command.

#### **show\_name()**

Feature name—as seen in the **show feature** command.

### **state(***instance*=0**)**

Return state (or states if multiple instances) of Feature.

----------------------------------------------------------------------

Static methods inherited from Feature:

### **\_\_new\_\_(***typ***, \****args***, \*\****kwargs***)**

Create single instance of object per derived class.

# **class msdp(***Feature***)**

Enable/Disable Multicast Source Discovery Protocol (MSDP). Method resolution order: msdp Feature \_\_builtin\_\_.object Methods inherited from Feature:

### **disable()**

Disable feature.

# **enable(\*\****kwargs***)**

Start feature.

**Arguments** *no*=TRUE: Stops the TACACS. **Returns**

TRUE on success.

Return TRUE if the feature is enabled.

### **name()**

Feature name—as used in the **config terminal** command.

#### **show\_name()**

Feature name—as seen in the **show feature** command.

### **state(***instance*=0**)**

Return state (or states if multiple instances) of Feature.

----------------------------------------------------------------------

Static methods inherited from Feature:

# **\_\_new\_\_(***typ***, \****args***, \*\****kwargs***)**

Create single instance of object per derived class.

# **class ospf(***Feature***)**

Enable/Disable Open Shortest Path First Protocol (OSPF). Method resolution order: ospf Feature \_\_builtin\_\_.object Methods inherited from Feature:

### **disable()**

Disable feature.

# **enable(\*\****kwargs***)**

Start feature.

**Arguments** *no*=TRUE: Stops the TACACS.

**Returns**

TRUE on success.

Return TRUE if the feature is enabled.

#### **name()**

Feature name—as used in the **config terminal** command.

#### **show\_name()**

Feature name—as seen in the **show feature** command.

### **state(***instance*=0**)**

Return state (or states if multiple instances) of Feature.

----------------------------------------------------------------------

Static methods inherited from Feature:

### **\_\_new\_\_(***typ***, \****args***, \*\****kwargs***)**

Create single instance of object per derived class.

# **class ospfv3(***Feature***)**

Enable/Disable Open Shortest Path First Version 3 Protocol (OSPFv3). Method resolution order: ospfv3 Feature \_\_builtin\_\_.object Methods inherited from Feature:

### **disable()**

Disable feature.

# **enable(\*\****kwargs***)**

Start feature.

**Arguments** *no*=TRUE: Stops the TACACS. **Returns** 

TRUE on success.

Returns TRUE if the feature is enabled.

### **name()**

Feature name—as used in the **config terminal** command.

#### **show\_name()**

Feature name - as seen in the **show feature** command.

### **state(***instance*=0**)**

Return state (or states if multiple instances) of Feature.

----------------------------------------------------------------------

Static methods inherited from Feature:

# **\_\_new\_\_(***typ***, \****args***, \*\****kwargs***)**

Create single instance of object per derived class

# **class pim(***Feature***)**

Enable/Disable Protocol Independent Multicast (PIM). Method resolution order: pim Feature \_\_builtin\_\_.object Methods inherited from Feature:

### **disable()**

Disable feature.

# **enable(\*\****kwargs***)**

Start feature.

**Arguments** *no*=TRUE: Stops the TACACS.

**Returns**

TRUE on success.

Returns TRUE if the feature is enabled.

#### **name()**

Feature name—as used in the **config terminal** command.

#### **show\_name()**

Feature name—as seen in the **show feature** command.

### **state(***instance*=0**)**

Return state (or states if multiple instances) of Feature.

----------------------------------------------------------------------

Static methods inherited from Feature:

### **\_\_new\_\_(***typ***, \****args***, \*\****kwargs***)**

Create single instance of object per derived class.

# **class private-vlan(***Feature***)**

Enable/Disable private VLAN. Method resolution order: private-vlan Feature \_\_builtin\_\_.object Methods inherited from Feature:

### **disable()**

Disable feature.

# **enable(\*\****kwargs***)**

Start feature.

**Arguments** *no*=TRUE: Stops the TACACS. **Returns**

#### TRUE on success.

Returns TRUE if the feature is enabled.

### **name()**

Feature name—as used in the **config terminal** command.

#### **show\_name()**

Feature name—as seen in the **show feature** command.

### **state(***instance*=0**)**

Return state (or states if multiple instances) of Feature.

----------------------------------------------------------------------

Static methods inherited from Feature:

# **\_\_new\_\_(***typ***, \****args***, \*\****kwargs***)**

Create single instance of object per derived class.

# **class ptp(***Feature***)**

Enable/Disable PTP. Method resolution order: ptp Feature \_\_builtin\_\_.object Methods inherited from Feature:

### **disable()**

Disable feature.

# **enable(\*\****kwargs***)**

Start feature.

**Arguments** *no*=TRUE: Stops the TACACS.

**Returns**

TRUE on success.

Return TRUE if the feature is enabled.

#### **name()**

Feature name—as used in the **config terminal** command.

#### **show\_name()**

Feature name—as seen in the **show feature** command.

### **state(***instance*=0**)**

Return state (or states if multiple instances) of Feature.

---------------------------------------------------------------------

Static methods inherited from Feature:

### **\_\_new\_\_(***typ***, \****args***, \*\****kwargs***)**

Create single instance of object per derived class.

# **class rip(***Feature***)**

Enable/Disable Routing Information Protocol (RIP). Method resolution order: rip Feature \_\_builtin\_\_.object Methods inherited from Feature:

### **disable()**

Disable feature.

# **enable(\*\****kwargs***)**

Start feature.

**Arguments** *no*=TRUE: Stops the TACACS. **Returns**

TRUE on success.

Return TRUE if the feature is enabled.

### **name()**

Feature name—as used in the **config terminal** command.

#### **show\_name()**

Feature name—as seen in the **show feature** command.

# **state(***instance*=0**)**

Return state (or states if multiple instances) of Feature.

---------------------------------------------------------------------

Static methods inherited from Feature:

# **\_\_new\_\_(***typ***, \****args***, \*\****kwargs***)**

Create single instance of object per derived class.

# **class scheduler(***Feature***)**

Enable/Disable scheduler Method resolution order: scheduler Feature \_\_builtin\_\_.object Methods inherited from Feature:

### **disable()**

Disable feature.

# **enable(\*\****kwargs***)**

Start feature. **Arguments**

*no*=TRUE: Stops the TACACS.

**Returns**

TRUE on success.

Returns TRUE if the feature is enabled.

#### **name()**

Feature name—as used in the **config terminal** command.

#### **show\_name()**

Feature name—as seen in the **show feature** command.

### **state(***instance*=0**)**

Return state (or states if multiple instances) of Feature.

----------------------------------------------------------------------

Static methods inherited from Feature:

# **\_\_new\_\_(***typ***, \****args***, \*\****kwargs***)**

Create single instance of object per derived class.

# **class telnet(***Feature***)**

Enable/Disable Telnet. Method resolution order: telnet Feature \_\_builtin\_\_.object Methods inherited from Feature:

### **disable()**

Disable feature.

# **enable(\*\****kwargs***)**

Start feature.

**Arguments** *no*=TRUE: Stops the TACACS. **Returns**

TRUE on success.

Return TRUE if the feature is enabled.

### **name()**

Feature name—as used in the **config terminal** command.

#### **show\_name()**

Feature name—as seen in the **show feature** command.

### **state(***instance*=0**)**

Return state (or states if multiple instances) of Feature.

----------------------------------------------------------------------

Static methods inherited from Feature:

# **\_\_new\_\_(***typ***, \****args***, \*\****kwargs***)**

Create single instance of object per derived class

# **class udld(***Feature***)**

Enable/Disable Unidirectional Link Detection (UDLD). Method resolution order: udld Feature \_\_builtin\_\_.object Methods inherited from Feature:

### **disable()**

Disable feature.

# **enable(\*\****kwargs***)**

Start feature.

**Arguments** *no*=TRUE: Stops the TACACS.

**Returns**

TRUE on success.

Return TRUE if the feature is enabled.

#### **name()**

Feature name—as used in the **config terminal** command.

#### **show\_name()**

Feature name—as seen in the **show feature** command.

### **state(***instance*=0**)**

Return state (or states if multiple instances) of Feature.

----------------------------------------------------------------------

Static methods inherited from Feature:

# **\_\_new\_\_(***typ***, \****args***, \*\****kwargs***)**

Create single instance of object per derived class.

# **class vpc(***Feature***)**

Enable/Disable (Virtual Port Channel) (VPC). Method resolution order: vpc Feature \_\_builtin\_\_.object Methods inherited from Feature:

### **disable()**

Disable feature.

# **enable(\*\****kwargs***)**

Start feature. Arguments *no*=TRUE: Stops the TACACS. Returns TRUE on success.

Return TRUE if the feature is enabled.

### **name()**

Feature name—as used in the **config terminal** command.

#### **show\_name()**

Feature name—as seen in the **show feature** command.

### **state(***instance*=0**)**

Return state (or states if multiple instances) of Feature.

----------------------------------------------------------------------

Static methods inherited from Feature:

# **\_\_new\_\_(***typ***, \****args***, \*\****kwargs***)**

Create single instance of object per derived class.

# **class vrrp(***Feature***)**

Enable/Disable Virtual Router Redundancy Protocol (VRRP). Method resolution order: vrrp Feature \_\_builtin\_\_.object Methods inherited from Feature:

### **disable()**

Disable feature.

# **enable(\*\****kwargs***)**

Start feature.

**Arguments** *no*=TRUE: Stops the TACACS.

**Returns**

TRUE on success.

Return TRUE if the feature is enabled.

#### **name()**

Feature name—as used in the **config terminal** command.

#### **show\_name()**

Feature name—as seen in the **show feature** command.

### **state(***instance*=0**)**

Return state (or states if multiple instances) of Feature.

----------------------------------------------------------------------

Static methods inherited from Feature:

### **\_\_new\_\_(***typ***, \****args***, \*\****kwargs***)**

Create single instance of object per derived class.

# **class vtp(***Feature***)**

Enable/Disable VLAN Trunking Protocol (VTP). Method resolution order: vtp Feature \_\_builtin\_\_.object Methods inherited from Feature:

### **disable()**

Disable feature.

# **enable(\*\****kwargs***)**

Start feature.

**Arguments** *no*=TRUE: Stops the TACACS. **Returns**

TRUE on success.

Return TRUE if the feature is enabled.

### **name()**

Feature name—as used in the **config terminal** command.

#### **show\_name()**

Feature name—as seen in the **show feature** command.

# **state(***instance*=0**)**

Return state (or states if multiple instances) of Feature.

----------------------------------------------------------------------

Static methods inherited from Feature:

# **\_\_new\_\_(***typ***, \****args***, \*\****kwargs***)**

Create single instance of object per derived class. FUNCTIONS

# **cfg\_if(***port***,** *desc*=None**,** *vlan*=None**,** *state*=None**,** *mode*=None**,**  *allowedVlan*=None**,** *channelGroup*=None**)**

This function is deprecated. Use the Interface class.

**cli(***str*=''**,** *do\_print*=FALSE**)**

# **get\_valid\_port(***port***)**

Validate and return correct port here.

**show\_queues(***type*=None**)**

**show\_run(***intf*=None**)**

**transfer(***protocol*=''**,** *host*=''**,** *source*=''**,** *dest*='bootflash'**,**  *vrf*='management'**,** *login\_timeout*=10**,** *user*=''**,** *password*=''**)**